Utah State University [DigitalCommons@USU](https://digitalcommons.usu.edu/)

[Physics Capstone Project](https://digitalcommons.usu.edu/phys_capstoneproject) **Physics Capstone Project** Physics Student Research

5-1-2019

## Octonionic Maxwell Equations

Ben Shaw Utah State University

Follow this and additional works at: [https://digitalcommons.usu.edu/phys\\_capstoneproject](https://digitalcommons.usu.edu/phys_capstoneproject?utm_source=digitalcommons.usu.edu%2Fphys_capstoneproject%2F77&utm_medium=PDF&utm_campaign=PDFCoverPages) 

Part of the [Physics Commons](http://network.bepress.com/hgg/discipline/193?utm_source=digitalcommons.usu.edu%2Fphys_capstoneproject%2F77&utm_medium=PDF&utm_campaign=PDFCoverPages)

#### Recommended Citation

Shaw, Ben, "Octonionic Maxwell Equations" (2019). Physics Capstone Project. Paper 77. [https://digitalcommons.usu.edu/phys\\_capstoneproject/77](https://digitalcommons.usu.edu/phys_capstoneproject/77?utm_source=digitalcommons.usu.edu%2Fphys_capstoneproject%2F77&utm_medium=PDF&utm_campaign=PDFCoverPages)

This Report is brought to you for free and open access by the Physics Student Research at DigitalCommons@USU. It has been accepted for inclusion in Physics Capstone Project by an authorized administrator of DigitalCommons@USU. For more information, please contact [digitalcommons@usu.edu](mailto:digitalcommons@usu.edu).

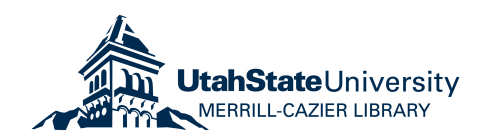

# Octonionic Maxwell Equations

B. Shaw, C. Torre

May 1, 2019

#### Abstract

An introduction to Quaternions and Octonions is given, and the Maxwell Equations are formulated in terms of each. The conventional, source-free relativistic theory of eight dimensional electromagnetism is introduced and examined. Similarly, the source-free Octonionic Maxwell Equations are developed, and it is shown that the seven dimensional electric and magnetic fields–pure Octonions–each admit plane wave solutions. An Octonionic Faraday tensor is constructed and compared with the conventional Faraday tensor, and it is shown that, in the source-free case, the conventional and Octonionic theories are equivalent.

#### 1 An Introduction to Quaternions and Octonions

The general form of a complex number is  $a + bi$ , where a and b are real numbers, and  $i = \sqrt{-1}$ . Quaternions can be thought of as an extension to the complex numbers, and their general form is  $a + bi + cj + dk$ , where a, b, c, and d are real numbers,  $i^2 = j^2 = k^2 = -1$ , and  $ijk = -1$ . We note from this rule of multiplication that Quaternions are not, in general, commutative:  $ijk = -1 = i^2$  implies that  $jk = i$ ,  $ijk = -1 = k^2$  implies that  $ij = k$ , which two conditions reveal that  $jij = i$ , or that, multiplying both sides by  $j, -ij = ji$ . Using these formulas, first discovered by William Rowan Hamilton in 1835 [1], one can construct a unique multiplication table for the Quaternions.

The general form of an Octonion is similar to that of a Quaternion, only with eight components instead of four. By convention, subscripts of the letter e are used to denote square roots of  $-1$ , with  $e_0$  used to denote the real number 1. Thus, the general form of an octonion is  $a_0e_0 + a_1e_1 + a_2e_2 + a_3e_3 + a_4e_4 + a_5e_5 + a_6e_6 + a_7e_7$ , with each  $a_i$  a real number. Like Quaternions, Octonions are not commutative. In addition, Octonions are not associative [1], making them notoriously difficult to work with. Octonions are, however, alternative  $[2]$ , which is condsidered a weak form of associativity: for Octonions X and Y,  $X(XY) = (XX)Y$ , and  $(XY)Y = X(YY)$ . The Real numbers, Complex numbers, Quaternions, and Octonions form the only normed division algebras [1]. Quaternions are an extension to the Complex numbers in the sense that the Quaternions can be constructed from the Complex numbers using the Cayley-Dickson construction [1]. It is in this sense that the Octonions are an extension to the Quaternions, and that the Complex numbers are an extension to the Real numbers.

Where the rules of multiplication of Quaternions define a unique multiplication table for the Quaternions, there is no unique multiplication table for the Octonions. While there is a rigorous approach to explaining this result, we adopt a more intuitive explanation. We invoke the strong correlation between pure Quaternions and vectors in Cartesian coordinates, which is expounded upon in the next section: let i, j, and k define the three orthogonal directions in Cartesian space. We can begin by pointing in any direction and defining that to be the i direction. Now, we can point in any direction that is perpendicular to the  $i$ direction and define that direction to be the  $j$  direction. This leaves us with only one choice for the direction of k, since the k direction must be orthogonal to both i and j. Now, we repeat the experiment in seven dimensions. Having chosen our first two directions, which we now call  $e_1$  and  $e_2$ , we now find that we have more than one choice for the direction of  $e_3$ , since there are more directions than one which are orthogonal to a two-dimensional plane in seven dimensional space. Notwithstanding the difficulty in truly comprehending seven spatial dimensions, we find that this non-uniqueness in the orthogonality of a line with a plane in seven dimensions is the starting point of the non-uniqueness in the multiplication table for the Octonions.

In this study, due in large part to the difficult nature of performing calculations with Octonions, Maplesoft™ has been used to make direct calculations: in particular, the "Dif-ferentialGeometry" package was used<sup>[1](#page-2-0)</sup>. Relevant calculations made using this software have been included as an appendix to this report.

#### 2 Differential Operators and the Maxwell Equations

We will now consider the multiplication of two Quaternions. For Quaternions of the form  $a+bi+cj+dk$ , the so-called "imaginary" part of a Quaternion is  $bi+cj+dk$ , while the "real" part is just a. Thus the multiplication of two Quaternions  $Q_1$  and  $Q_2$  is the sum of the real and imaginary parts of the product:  $Q_1Q_2 = \text{Re}(Q_1Q_2) + \text{Im}(Q_1Q_2)$ . A Quaternion whose real part is zero is called a "pure" Quaternion.

As it happens, there is a strong correlation between pure Quaternions and ordinary threedimensional vectors in Cartesian coordinates, as was alluded to in the preceding section– correlated in the sense of the transformation  $i \to \hat{x}$ ,  $j \to \hat{y}$ , and  $k \to \hat{z}$ . The imaginary part of the product of two pure Quaternions is correlated with the cross-product of two vectors in xyz space, and the real part of the product of two pure Quaternions is correlated with the Dot product. Just as the x, y, and z directions are orthogonal in the sense that the dot product of any two of them which are different is zero,  $i, j$ , and  $k$  are orthogonal in the sense that the real part of the product of any two of them which are different is also zero.

<span id="page-2-0"></span><sup>1</sup>The "DifferentialGeometry" package is the product of the "Differential Geometry Software Project," and is maintained at Utah State University by faculty members Dr. Anderson and Dr. Torre. It is available at https://digitalcommons.usu.edu/dg/

We now ask whether classical, source-free Electomagnetism can be formulated in terms of Quaternions instead of ordinary vector calculus. We define the differential operator to be the pure Quaternion

$$
\nabla = \frac{\partial}{\partial x_1} i + \frac{\partial}{\partial x_2} j + \frac{\partial}{\partial x_3} k
$$

which resembles the Cartesian differential operator. With this differential operator, and with the dot and cross product defined in terms of the Quaternion product, we define the curl of a pure Quaternion to be the cross product of the differential operator and the Quaternion; similarly, we define the divergence of a pure Quaternion to be the dot product of the differential operator and the Quaternion. We pose the source-free, Maxwell equations for Quaternions as

<span id="page-3-0"></span>
$$
\nabla \cdot \mathbf{E} = 0 \tag{1}
$$

<span id="page-3-2"></span>
$$
\nabla \times \mathbf{E} = -\frac{\partial \mathbf{B}}{\partial t}
$$
 (2)

$$
\nabla \cdot \mathbf{B} = 0 \tag{3}
$$

<span id="page-3-1"></span>
$$
\nabla \times \mathbf{B} = \mu \epsilon \frac{\partial \mathbf{E}}{\partial t}
$$
 (4)

Where **E** and **B** are meant to represent the Electric and Magnetic fields, respectively. They are pure Quaternions with coordinate-dependant coefficients–"Quaternion fields," meant to resemble Vector fields. As it turns out, Maxwell originally formulated his equations in terms of Quaternions, later reverting to Vectors as Vectors became the convention [3].

Now, we ask whether  $7 + 1$  dimensional Electromagnetism can be expressed in terms of Octonions. We say  $7 + 1$  instead of 8 to distinguish the single time coordinate (which corresponds to the  $e_0$  direction) from the seven spatial coordinates. There is already a theory of 7 + 1 dimensional Electromagnetism, which is formulated in terms of the Faraday Tensor, which will be explained in a coming section. However, we propose a theory in terms of Octonions, whose source-free equations will have the form of equations [1-](#page-3-0)[4,](#page-3-1) though with Octonionic fields in place of Quaternionic fields, and with

$$
\nabla := \frac{\partial}{\partial x_1} e_1 + \frac{\partial}{\partial x_2} e_2 + \frac{\partial}{\partial x_3} e_3 + \frac{\partial}{\partial x_4} e_4 + \frac{\partial}{\partial x_5} e_5 + \frac{\partial}{\partial x_6} e_6 + \frac{\partial}{\partial x_7} e_7
$$

#### 3 The Wave Equation

With the source-free Maxwell equations given, it is useful to find solutions for the Electric and Magnetic Fields. We will show that both fields satisfy the wave equation. We begin by taking the Curl of both sides of equations [2](#page-3-2) and [4:](#page-3-1)

<span id="page-3-3"></span>
$$
\nabla \times \nabla \times \mathbf{E} = -\nabla \times \frac{\partial \mathbf{B}}{\partial t}
$$
 (5)

<span id="page-3-4"></span>
$$
\nabla \times \nabla \times \mathbf{B} = \nabla \times \mu \epsilon \frac{\partial \mathbf{E}}{\partial t}
$$
 (6)

Now, we consider some very useful facts about our differential operators. Even with Octonions, scalars factor out, the curl operator commutes with partial derivatives, and the Curl of the Curl is the Gradient of the Divergence less the Vector Laplacian:

$$
\nabla \times \nabla \times \mathbf{E} = \nabla (\nabla \cdot \mathbf{E}) - \nabla^2 \mathbf{E}
$$
 (7)

$$
\nabla \times \mu \epsilon \frac{\partial \mathbf{E}}{\partial t} = \mu \epsilon \frac{\partial}{\partial t} (\nabla \times \mathbf{E})
$$
\n(8)

where the gradient is defined as in ordinary Cartesian coordinates–which it can be, seeing as the divergence of an Octonion or Octonionic field has no imaginary component. Therefore, equations [5](#page-3-3) and [6](#page-3-4) reduce to the following:

$$
\nabla(\nabla \cdot \mathbf{E}) - \nabla^2 \mathbf{E} = -\frac{\partial}{\partial t} (\nabla \times \mathbf{B})
$$
\n(9)

$$
\nabla(\nabla \cdot \mathbf{B}) - \nabla^2 \mathbf{B} = \mu \epsilon \frac{\partial}{\partial t} (\nabla \times \mathbf{E})
$$
(10)

We can now substitute from equations [1](#page-3-0)[-4](#page-3-1) to obtain wave equations for both the Electric and Magnetic fields, which we emphasize is in terms of Octonions.

<span id="page-4-0"></span>
$$
\nabla^2 \mathbf{E} = \frac{1}{c^2} \frac{\partial^2 \mathbf{E}}{\partial t^2}
$$
 (11)

<span id="page-4-1"></span>
$$
\nabla^2 \mathbf{B} = \frac{1}{c^2} \frac{\partial^2 \mathbf{B}}{\partial t^2}
$$
 (12)

## 4 Wave Equation Solution to Maxwell Solution

It can be shown that the following are solutions to equations  $11$  and  $12^2$  $12^2$  $12^2$ .

<span id="page-4-3"></span>
$$
\mathbf{E} = \tilde{\mathbf{E}} e^{i(\mathbf{k} \cdot \mathbf{x} - \omega t)} \tag{13}
$$

<span id="page-4-4"></span>
$$
\mathbf{B} = \tilde{\mathbf{B}}e^{i(\mathbf{k}\cdot\mathbf{x}-\omega t)}\tag{14}
$$

Now we have introduced the "wave vector" and "position vector" as  $k$  and  $x$ , respectively, as well as  $E$  and  $B$ . They are each pure octonions with arbitrary, constant coefficients. These solutions to their respective wave equations can also be constrained to become solutions to the Maxwell equations, which we show now. We begin by taking the divergence of equations [13](#page-4-3) and [14,](#page-4-4) which actually turn out to be exactly what one would expect:

$$
\nabla \cdot \mathbf{E} = i\mathbf{k} \cdot \mathbf{E} \tag{15}
$$

$$
\nabla \cdot \mathbf{B} = i\mathbf{k} \cdot \mathbf{B} \tag{16}
$$

<span id="page-4-2"></span><sup>&</sup>lt;sup>2</sup>It was later realized that there is some ambiguity in using i in these solutions, as it may correlate to one of the unit vectors in the Vector Space of Octonions: i.e. we may have  $i = e_1$ . In this case, it may be appropriate to use a solution of the form  $\cos(k \cdot x - \omega t)$ . However, the distinction is nearly inconsequential to what will become the proposed function relating the components of the Octonionic and conventional Faraday tensors, and so the complex exponential form will be used, seeing as it was used in the original calculations.

However, the divergence of both fields are zero by the Maxwell equations: hence, both  $\mathbf{k} \cdot \mathbf{E}$  and  $\mathbf{k} \cdot \mathbf{B}$  are zero, meaning that the wave vector **k** must be orthogonal to both **E** and B. We can impose another crucial condition, and that is using equation [2.](#page-3-2) The following can be shown:

$$
\nabla \times \mathbf{E} = i\mathbf{k} \times \mathbf{E} \tag{17}
$$

$$
\frac{\partial \mathbf{B}}{\partial t} = -i\omega \mathbf{B} \tag{18}
$$

Thus, by equation [2,](#page-3-2) we get the following:

$$
\mathbf{B} = -\frac{1}{\omega} \mathbf{k} \times \mathbf{E} \tag{19}
$$

Thus, we can write the Magnetic field in terms of the Electric field, which we find of use later.

# 5 The Octonionic Faraday Tensor

We can now construct an electromagnetic tensor for the Cctonions  $(\tilde{F}^{\mu\nu})$ , and we will do so by borrowing the formulas from the conventional  $3 + 1$  dimensional theory:

$$
\tilde{F}^{0i} = -\tilde{F}^{i0} = E^i \tag{20}
$$

$$
\tilde{F}^{ij} = \epsilon_{ijk} B^k \tag{21}
$$

which we modify to the following:

$$
\tilde{F}^{0i} = -\tilde{F}^{i0} = E^i \tag{22}
$$

$$
\tilde{F}^{ij} = -\text{Re}(\text{Im}(e_i e_j)B) \tag{23}
$$

This gives us a tensor whose indices are shown below in the form of a matrix, in a basis of our choosing. The subscripts in this case indicate the component of the given quantity.

$$
\tilde{F}^{\mu\nu} = \begin{bmatrix}\n0 & E_1 & E_2 & E_3 & E_4 & E_5 & E_6 & E_7 \\
-E_1 & 0 & B_3 & -B_2 & B_5 & -B_4 & -B_7 & B_6 \\
-E_2 & -B_3 & 0 & B_1 & B_6 & B_7 & -B_4 & -B_5 \\
-E_3 & B_2 & -B_1 & 0 & B_7 & -B_6 & B_5 & -B_4 \\
-E_4 & -B_5 & -B_6 & -B_7 & 0 & B_1 & B_2 & B_3 \\
-E_5 & B_4 & -B_7 & B_6 & -B_1 & 0 & -B_3 & B_2 \\
-E_6 & B_7 & B_4 & -B_5 & -B_2 & B_3 & 0 & -B_1 \\
-E_7 & -B_6 & B_5 & B_4 & -B_3 & -B_2 & B_1 & 0\n\end{bmatrix}
$$
\n(24)

Because we can write the components of the Magnetic field in terms of the Electric field, we can express  $\tilde{F}^{\mu\nu}$  in terms of the components of **k** and **E**, which we suppress due to the longevity of the expression.

#### 6 The Source-Free Conventional Maxwell Equations

We now turn our attention to the conventional approach to  $7 + 1$  dimensional electromagnetism, where there is no cross product. The Maxwell equations have only a tensorial representation, which was the primary motivation behind constructing an Octonionic tensor. In tensor notation, the conventional, source-free Maxwell equations are as follows:

<span id="page-6-1"></span>
$$
F^{\mu\nu}_{\ \ ;\nu} = 0 \tag{25}
$$

<span id="page-6-0"></span>
$$
F_{\mu\nu;\lambda} + F_{\nu\lambda;\mu} + F_{\lambda\mu;\nu} = 0 \tag{26}
$$

The solution of equation [26](#page-6-0) is the following:

<span id="page-6-2"></span>
$$
F_{\mu\nu} = A_{\mu;\nu} - A_{\nu;\mu} \tag{27}
$$

We call **A** the vector potential, and now invoke equation [25](#page-6-1) to constrain the nature of A.

$$
F^{\mu\nu}_{\;\;;\nu} = (\partial^{\nu}A^{\mu} - \partial^{\mu}A^{\nu})_{;\nu} = \partial_{\nu}\partial^{\nu}A^{\mu} - \partial_{\nu}\partial^{\mu}A^{\nu} = \partial_{\nu}\partial^{\nu}A^{\mu} - \partial_{\mu}\partial^{\nu}A^{\nu} = 0 \tag{28}
$$

However, in the Lorenz gauge, the second term in the last expression vanishes, and we are left with

$$
\partial_{\nu}\partial^{\nu}A^{\mu} = 0 \tag{29}
$$

Which is nothing more than the wave equation. We choose a solution of the form

$$
A^{\nu} = \tilde{\mathbf{A}} e^{i(k \cdot x - \omega t)}
$$
\n(30)

Here,  $\bf{A}$  is a vector with arbitrary, constant coefficients. Now, the Faraday tensor can be written as follows, via equation  $27$ , where n and m are indices ranging from 1 to 7:

$$
F^{0,\nu} = -ik^{\nu}A^0 - i\omega A^{\nu}
$$
\n(31)

$$
F^{\mu,0} = ik^{\mu}A^0 + i\omega A^{\mu} \tag{32}
$$

$$
F^{n,m} = ik^m A^n - ik^n A^m \tag{33}
$$

$$
F^{\mu,\nu} = F^{0,\nu} + F^{\mu,0} + F^{n,m} \tag{34}
$$

### 7 Comparison

Now, we consider whether the components of the Octonionic and conventional Faraday Tensors can be equated. Because both tensors have each entry multiplied by the same exponential expression, what remains to be seen is whether there is a solution for the coefficients A and E. After analyzing what becomes a rather large system of equations, we propose that the following formula is a solution:

<span id="page-6-3"></span>
$$
E^{\nu} = -i\omega A^{\nu} - ik^{\nu} A^0 \tag{35}
$$

This formula has an inverse, though as first sight it may appear as though it does not, due to the seven components on the left and eight on the right. However, recall that **A** was chosen to be divergenceless: this implies that

$$
i\omega A^0 = i k^n A^n
$$

which means that there are only seven independent components of **A**. Using the conventional relation between  $A^0$  and the scalar potential V, we then generalize our formula in equation [\(35\)](#page-6-3) as follows, in correlation with the  $3 + 1$  dimensional case:

$$
\mathbf{E} = -\frac{\partial \mathbf{A}}{\partial t} - \nabla V \tag{36}
$$

#### 8 Conclusion and Further Study

We conclude that source-free,  $7 + 1$  dimensional Electrodynamics can be formulated either conventionally or in terms of Octonions. Where there are interesting differences between the two theories, such as the existence of a Magnetic field, both theories make the same predictions about Electrodynamics in  $7 + 1$  dimensional space-time.

Now, there is a question as to whether the general Maxwell equations can be formulated in terms of Octonions. Since the source-free equations admit plane wave solutions, it is thought that the general equations may have solutions which are superpositions (possibly infinite) of the plane wave solutions, demonstrating that the general Maxwell equations can indeed be formulated in terms of Octonions. However, that question is left for another study.

# References

- [1] Baez, John C. The Octonions. Bulletin of the American Mathematical Society, vol. 39, no. 02, 21 Dec. 2001, pp. 145206., doi:10.1090/s0273-0979-01-00934-x.
- [2] Schafer, Richard D. An Introduction to Nonassociative Algebras. Dover Publications, 2017, Project Gutenberg, http://www.gutenberg.org/ebooks/25156
- [3] Doran, Chris, and Anthony N. Lasenby. Geometric Algebra for Physicists. Cambridge Univ. Press, 2013.

## 9 Appendix

Below is the appendix, which includes all relevant calculations to this report. It has been organized in sections and contains minimal commentary to aid in the study thereof.

**> with(LieAlgebras): with(Tensor): > L1:=AlgebraLibraryData("Octonions",O): > Oct:=DGsetup(L1,'[e0,e1,e2,e3,e4,e5,e6,e7]',[omega]);**  $Oct := Algebra: O$ **(1) O > Query(O,"Associative");** false **(2) O > Basis:=[e1,e2,e3,e4,e5,e6,e7];**  $Basis := [e1, e2, e3, e4, e5, e6, e7]$ **(3) O > extBasis:=[e0,e1,e2,e3,e4,e5,e6,e7];**  $extBasis := [e0, e1, e2, e3, e4, e5, e6, e7]$ **(4) O > MultiplicationTable();**  $O$  |  $e0$  $el$  $e2$  $e3$  $e4$  $e<sub>5</sub>$  $e6$  $e7$  $e\theta$  $el$  $e<sub>2</sub>$  $e<sub>3</sub>$  $e<sub>7</sub>$  $e0$  $e<sub>4</sub>$  $e<sub>5</sub>$  $e6$  $-e0$  $e3$  $-e2$  $-e7$  $el$  $el$  $e<sub>5</sub>$  $-e4$  $e6$  $e<sub>2</sub>$  $e2 - e3$  $-e0$  $el$  $e6$  $e7 - e4$  $-e5$  $e<sub>3</sub>$  $e3$  $e<sub>2</sub>$  $-eI$  $-e0$  $e7$  $-e6$  $e<sub>5</sub>$  $-e4$ **(5)**  $-e6 - e7 - e0$  $e<sub>4</sub>$  $e4 - e5$  $el$  $e<sub>2</sub>$  $e<sub>3</sub>$  $e6 - e1 - e0 - e3$  $e<sub>5</sub>$  $\vert e5 \vert$  $e4$  $-e7$  $e<sub>2</sub>$  $e6$  $e<sub>7</sub>$  $e4 - e5 - e2$  $e3 - e0$ e<sub>6</sub>  $-e1$  $\left|e\right|$  $e<sub>7</sub>$  $-e6$  $e<sub>5</sub>$  $e4 - e3 - e2$  $el$   $-e0$ **Jacobi idendity** LIn this section, we discover that the traditional Jacobi identity fails. **O > A:=DGzip([seq(a[i],i=1..7)],Basis,"plus"); B:=DGzip([seq(b[i],i=1..7)],Basis,"plus"); C:=DGzip([seq(c[i],i=1..7)],Basis,"plus");**  $A := a_1 eI + a_2 e2 + a_3 e3 + a_4 e4 + a_5 e5 + a_6 e6 + a_7 e7$  $B := b_1 eI + b_2 e2 + b_3 e3 + b_4 e4 + b_5 e5 + b_6 e6 + b_7 e7$ **(1.1)**  $C := c_1 eI + c_2 e2 + c_3 e3 + c_4 e4 + c_5 e5 + c_6 e6 + c_7 e7$ **O > evalDG(DGIm(A.DGIm(B.C))+DGIm(C.DGIm(A.B))+DGIm(B.DGIm(C.A)));(1.2)**  $(3a, b, c, -3a, b, c, +3a, b, c, -3a, b, c, -3a, b, c, -3a, b, c, +3a, b, c, +3a, b, c, -3a, b, c,$ 

$$
3a_2b_4c_7 - 3a_2b_6c_5 - 3a_2b_7c_4 - 3a_3b_4c_6 - 3a_3b_6c_4 - 3a_3b_7c_5 - 3a_6b_2c_5
$$
  
\n
$$
- 3a_6b_3c_4 + 3a_6b_4c_3 + 3a_4b_7c_2 + 3a_5b_2c_6 + 3a_5b_3c_7 - 3a_5b_6c_2 - 3a_5b_7c_3 - 3a_6b_2c_5
$$
  
\n
$$
- 3a_1b_5c_6 + 3a_1b_6c_5 - 3a_1b_7c_4 - 3a_3b_4c_5 + 3a_3b_5c_4 + 3a_3b_6c_7 - 3a_3b_7c_6 - 3a_4b_1c_7
$$
  
\n
$$
+ 3a_4b_3c_5 - 3a_4b_5c_3 + 3a_1b_7c_4 - 3a_3b_4c_5 + 3a_3b_5c_4 + 3a_3b_6c_7 - 3a_3b_7c_6 - 3a_4b_1c_7
$$
  
\n
$$
+ 3a_4b_3c_5 - 3a_4b_5c_3 + 3a_4b_7c_1 + 3a_5b_1c_6 - 3a_5b_3c_4 + 3a_5b_4c_3 - 3a_5b_6c_1 - 3a_6b_1c_5
$$
  
\n
$$
- 3a_6b_3c_7 + 3a_6b_5c_1 + 3a_6b_7c_3 + 3a_7b_1c_4 + 3a_7b_3c_6 - 3a_7b_4c_1 - 3a_7b_6c_3
$$
)  $e^2 + (3a_1b_4c_6 + 3a_1b_5c_7 - 3a_1b_6c_4 - 3a_1b_7c_5 - 3a_2b_4c_5 + 3a_2b_5c_4 + 3a_2b_6c_7 - 3a_2b_7c_6 - 3a_4b_1c_6$   
\n
$$
+ 3a_1b_5c_7 - 3a_1b_6
$$

+ 3  $a_1b_3c_7$  - 3  $a_1b_6c_2$  - 3  $a_1b_7c_3$  - 3  $a_2b_1c_6$  + 3  $a_2b_3c_4$  - 3  $a_2b_4c_3$  + 3  $a_2b_6c_1$  - 3  $a_3b_1c_7$  $-3a_3b_2c_4 + 3a_3b_4c_2 + 3a_3b_7c_1 + 3a_4b_2c_3 - 3a_4b_3c_2 - 3a_4b_6c_7 + 3a_4b_7c_6 + 3a_6b_1c_2$  $-3a_6b_2c_1 + 3a_6b_4c_7 - 3a_6b_7c_4 + 3a_7b_1c_3 - 3a_7b_3c_1 - 3a_7b_4c_6 + 3a_7b_6c_4$ ) e5 + (3a<sub>1</sub>b<sub>2</sub>c<sub>5</sub> + 3  $a_1b_3c_4$  - 3  $a_1b_4c_3$  - 3  $a_1b_5c_2$  - 3  $a_2b_1c_5$  - 3  $a_2b_3c_7$  + 3  $a_2b_5c_1$  + 3  $a_2b_7c_3$  - 3  $a_3b_1c_4$ + 3  $a_3b_2c_7$  + 3  $a_3b_4c_1$  - 3  $a_3b_7c_2$  + 3  $a_4b_1c_3$  - 3  $a_4b_3c_1$  - 3  $a_4b_5c_7$  + 3  $a_4b_7c_5$  + 3  $a_5b_1c_2$  $-3a_5b_2c_1 + 3a_5b_4c_7 - 3a_5b_7c_4 - 3a_7b_2c_3 + 3a_7b_3c_2 - 3a_7b_4c_5 + 3a_7b_5c_4$  e6 -  $(3a_1b_2c_4)$  $-3a_1b_3c_5-3a_1b_4c_2+3a_1b_5c_3-3a_2b_1c_4-3a_2b_3c_6+3a_2b_4c_1+3a_2b_6c_3+3a_3b_1c_5$ + 3  $a_3b_2c_6$  - 3  $a_3b_5c_1$  - 3  $a_3b_6c_2$  + 3  $a_4b_1c_2$  - 3  $a_4b_2c_1$  - 3  $a_4b_5c_6$  + 3  $a_4b_6c_5$  - 3  $a_5b_1c_3$ + 3  $a_5b_3c_1$  + 3  $a_5b_4c_6$  - 3  $a_5b_6c_4$  - 3  $a_6b_2c_3$  + 3  $a_6b_3c_2$  - 3  $a_6b_4c_5$  + 3  $a_6b_5c_4$ ) e7

# **Orthogonality**

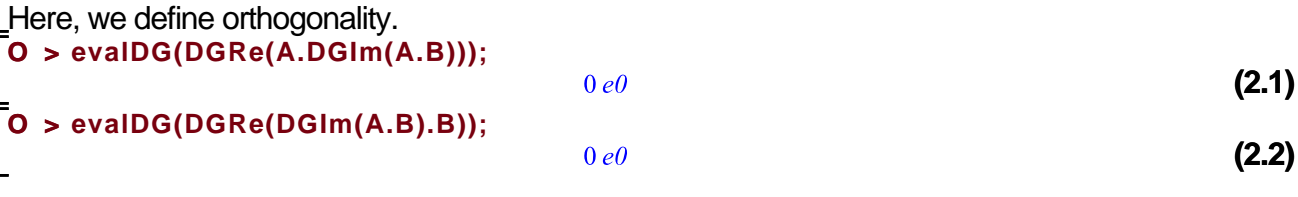

### **Magnitude**

Here, we verify different formulas for the magnitude. This is  $(abs(AxB))^2$ : **O > AxB:=DGIm(A . B);**  $AxB := (a_2b_3 - a_3b_2 + a_4b_5 - a_5b_4 - a_6b_7 + a_7b_6)$  el -  $(a_1b_3 - a_3b_1 - a_4b_6 - a_5b_7 + a_6b_4 + a_7b_5)$ **(3.1)**  $(e^{2} + (a_{1}b_{2} - a_{2}b_{1} + a_{4}b_{7} - a_{5}b_{6} + a_{6}b_{5} - a_{7}b_{4})e^{3} - (a_{1}b_{5} + a_{2}b_{6} + a_{3}b_{7} - a_{5}b_{1} - a_{6}b_{2})e^{3}$  $(a_1b_1+a_2b_3)$  e4 +  $(a_1b_4-a_2b_7+a_3b_6-a_4b_1-a_6b_3+a_7b_2)$  e5 +  $(a_1b_7+a_2b_4-a_3b_5-a_4b_2)$  $+a_5b_3 - a_7b_1$ ) e6 -  $(a_1b_6 - a_2b_5 - a_3b_4 + a_4b_3 + a_5b_2 - a_6b_1)$  e7 **O > evalDG(-DGRe(e1.AxB)); (3.2)**  $(a_2b_3-a_3b_2+a_4b_5-a_5b_4-a_6b_7+a_7b_6)$  e0 **O > comp:=GetComponents(AxB,Basis); (3.3)**  $comp := [a_2b_3 - a_3b_2 + a_4b_5 - a_5b_4 - a_6b_7 + a_7b_6 - a_1b_3 + a_3b_1 + a_4b_6 + a_5b_7 - a_6b_4 - a_7b_5, a_1b_2$  $-a_2b_1 + a_4b_7 - a_5b_6 + a_6b_5 - a_7b_4$ ,  $-a_1b_5 - a_2b_6 - a_3b_7 + a_5b_1 + a_6b_2 + a_7b_3$ ,  $a_1b_4 - a_2b_7$  $+a_3b_6-a_4b_1-a_6b_3+a_7b_2$ ,  $a_1b_7+a_2b_4-a_3b_5-a_4b_2+a_5b_3-a_7b_1$ ,  $-a_1b_6+a_2b_5+a_3b_4$  $-a_4b_3-a_5b_2+a_6b_1$ **O > sqmagAxB:=sum((comp[i])^2,i=1..nops(comp));** sqmag $AxB := (a_2b_3 - a_3b_2 + a_4b_5 - a_5b_4 - a_6b_7 + a_7b_6)^2 + (-a_1b_3 + a_3b_1 + a_4b_6 + a_5b_7 - a_6b_4)$ **(3.4)**  $(a_1b_5)^2 + (a_1b_2 - a_2b_1 + a_4b_7 - a_5b_6 + a_6b_5 - a_7b_4)^2 + (-a_1b_5 - a_2b_6 - a_3b_7 + a_5b_1)^2$  $+a_6b_2+a_7b_3)^2+(a_1b_4-a_2b_7+a_3b_6-a_4b_1-a_6b_3+a_7b_2)^2+(a_1b_7+a_2b_4-a_3b_5)$  $-a_4b_2 + a_5b_3 - a_7b_1)^2 + (-a_1b_6 + a_2b_5 + a_3b_4 - a_4b_3 - a_5b_2 + a_6b_1)^2$ The following is the proposed formula for the magnitude (squared): **O > AdotB:=GetComponents(evalDG(-DGRe(A.B)),[e0])[1];**

$$
4d\omega B := a_1 b_1 + a_2 b_2 + a_3 b_3 + a_4 b_4 + a_5 b_5 + a_6 b_6 + a_7 b_7
$$
\n
$$
= 0 \text{ sample.} = \text{GetCompponents}(A, Basis);
$$
\n
$$
square(A := sum((compA[i])^2 2, i=1...nops(compA));
$$
\n
$$
compA := [a_1, a_2, a_3, a_4, a_5, a_6, a_7]
$$
\n
$$
sum = \frac{1}{4}, \frac{a_2}{2} + \frac{a_2}{2} + \frac{a_3}{2} + \frac{a_4}{2} + \frac{a_5}{2} + \frac{a_6}{2} + \frac{a_7}{2}
$$
\n
$$
= 0 \text{ sample:} = \text{GetCompponents}(B, Basis);
$$
\n
$$
sum \equiv 1, \frac{1}{2}, \frac{1}{2}, \frac{1}{2}, \frac{1}{2}, \frac{1}{2}, \frac{1}{2}, \frac{1}{2}, \frac{1}{2}, \frac{1}{2}, \frac{1}{2}, \frac{1}{2}
$$
\n
$$
= b_1, b_2, b_3, b_4, b_5, b_6, b_7
$$
\n
$$
sum \equiv b_1^2 + b_2^2 + b_3^2 + b_4^2 + b_5^2 + b_6^2 + b_7^2
$$
\n
$$
= \frac{(a_1 b_1 + a_2 b_2 + a_3 b_3 + a_4 b_4 + a_5 b_5 + a_6 b_6 + a_7 b_7)^2}{(a_1^2 + a_2^2 + a_3^2 + a_4^2 + a_5^2 + a_6^2 + a_7^2) (b_1^2 + b_2^2 + b_3^2 + b_4^2 + b_5^2 + b_7^2)}
$$
\n
$$
= \frac{(a_1 b_1 + a_2 b_2 + a_3 b_3 + a_4 b_4 + a_5 b_5 + a_6 b_6 + a_7 b_7)^2}{(a_1^2 + a_2^2 + a_3^2 + a_4^2 + a_5^2 + a_6^2 + a_7^2) (b_1^2 + b_2^2 + b_3^2 + b_4^2 + b_5^2 + b_7^2)}
$$
\n $$ 

## **Vector Procedures: curl, etc**

This section defines procedures that were central to this project. One must execute this section before examining the "Maxwell's Equations" section.

**O > Z:=DGzip([seq(z[i](x0,x1,x2,x3,x4,x5,x6,x7),i=0..7)],extBasis,"plus"); (4.1)**  $Z := z_0(x0, x1, x2, x3, x4, x5, x6, x7)$   $e0 + z_1(x0, x1, x2, x3, x4, x5, x6, x7)$   $e1 + z_2(x0, x1, x2, x3, x4, x5, x6, x7)$  $x7)$  e2 +  $z_3(x0, x1, x2, x3, x4, x5, x6, x7)$  e3 +  $z_4(x0, x1, x2, x3, x4, x5, x6, x7)$  e4 +  $z_5(x0, x1, x2, x3, x4, x6, x7)$  $x5, x6, x7$ )  $e5 + z_6(x0, x1, x2, x3, x4, x5, x6, x7)$   $e6 + z_7(x0, x1, x2, x3, x4, x5, x6, x7)$   $e7$ **O > Curl:= proc(G) evalDG(add(evalDG(add(evalDG(diff(GetComponents(DGIm(G),Basis)[j],x||i)\* DGIm(e||i.e||j)),i=1..7)),j=1..7)); end proc; (4.2)**  $Curl := \mathbf{proc}(G)$ DifferentialGeometry:-evalDG (add (DifferentialGeometry:-evalDG (add (DifferentialGeometry:evalDG( $(diff(Differential Geometry: -GetComponents(Differential Geometry:-DGIm(G), Basis) [j], x$  $||i)\rangle * Differential Geometry: DGIm(e||i \cdot e||j), i=1..7), j=1..7)$ end proc

```
O > 
Div:= proc(G)
   evalDG(-1*add(evalDG(add(evalDG(diff(GetComponents(DGIm(G),Basis)[j],
   x||i)*DGRe(e||i.e||j)),i=1..7)),j=1..7));
```
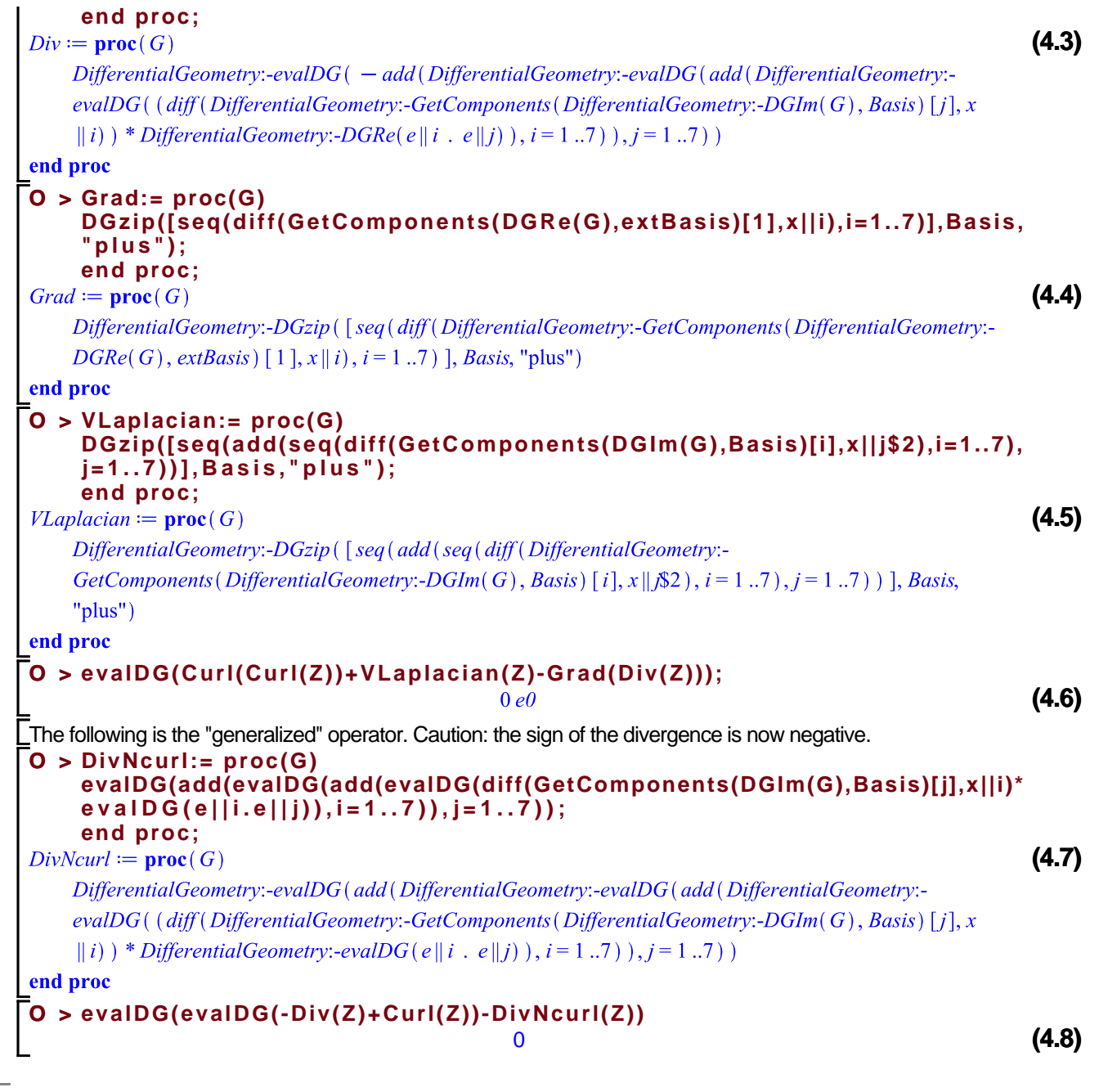

# **Maxwell's Equations**

This section is the bulk of the project. We first define Maxwell's equations using the vector procedures. We then check for plane wave solutions and constrain them using Maxwell's equations. We conclude by constructing an Octonionic Faraday tensor in tandem with the conventional faraday Ltensor and show that they can be equated.

```
Define the equations
```

```
O > 
E:=DGzip([seq(Epsilon[i](t,x1,x2,x3,x4,x5,x6,x7),i=1..7)],Basis,
           "plus");
           B:=DGzip([seq(beta[i](t,x1,x2,x3,x4,x5,x6,x7),i=1..7)],Basis,"plus");E:=\mathrm{E_{1}}(\mathit{t},\mathit{x1},\mathit{x2},\mathit{x3},\mathit{x4},\mathit{x5},\mathit{x6},\mathit{x7})\,\,e1+\mathrm{E_{2}}(\mathit{t},\mathit{x1},\mathit{x2},\mathit{x3},\mathit{x4},\mathit{x5},\mathit{x6},\mathit{x7})\,\,e2+\mathrm{E_{3}}(\mathit{t},\mathit{x1},\mathit{x2},\mathit{x3},\mathit{x4},\mathit{x5},\mathit{x6},\mathit{x8},\mathit{x9},\mathit{x1},\mathit{x2},\mathit{x3},\mathit{x4},\mathit{x5},\mathit{x6},\
```
 $x7)$  e3 + E<sub>4</sub>(t, x1, x2, x3, x4, x5, x6, x7) e4 + E<sub>5</sub>(t, x1, x2, x3, x4, x5, x6, x7) e5 + E<sub>6</sub>(t, x1, x2, x3, x4,  $x5, x6, x7$ ) e6 + E<sub>7</sub>(t, x1, x2, x3, x4, x5, x6, x7) e7  $B := \beta_1(t, x_1, x_2, x_3, x_4, x_5, x_6, x_7) \, \text{e} \, \text{I} + \beta_2(t, x_1, x_2, x_3, x_4, x_5, x_6, x_7) \, \text{e} \, \text{I} + \beta_3(t, x_1, x_2, x_3, x_4, x_5, x_6, x_7) \, \text{I}$ **(5.1.1)**  $x7)$  e3 +  $\beta_4$ (t, x1, x2, x3, x4, x5, x6, x7) e4 +  $\beta_5$ (t, x1, x2, x3, x4, x5, x6, x7) e5 +  $\beta_6$ (t, x1, x2, x3, x4,  $x5, x6, x7$ ) e6 +  $\beta_7(t, x1, x2, x3, x4, x5, x6, x7)$  e7 **O > J:=DGzip([seq(j[i](t,x1,x2,x3,x4,x5,x6,x7),i=1..7)],Basis,"plus"); (5.1.2)**  $+ j_4(t, x1, x2, x3, x4, x5, x6, x7)$  e4  $+ j_5(t, x1, x2, x3, x4, x5, x6, x7)$  e5  $+ j_6(t, x1, x2, x3, x4, x5, x6, x7)$  $x7)$  e6 +  $j_7$ (t, x1, x2, x3, x4, x5, x6, x7) e7 **O > dBdt:=DGzip([seq(diff(GetComponents(B,Basis)[i],t),i=1..7)],Basis, "plus"); dEdt:=DGzip([seq(diff(GetComponents(E,Basis)[i],t),i=1..7)],Basis, "plus");**  $dBdt := \frac{\partial}{\partial t} \beta_1(t, x1, x2, x3, x4, x5, x6, x7) \, eI + \frac{\partial}{\partial t} \beta_2(t, x1, x2, x3, x4, x5, x6, x7) \, e2 + \frac{\partial}{\partial t} \beta_3(t, x1, x2, x3, x4, x5, x6, x7)$  $x3, x4, x5, x6, x7$  e3 +  $\frac{\partial}{\partial t}$   $\beta_4(t, x1, x2, x3, x4, x5, x6, x7)$  e4 +  $\frac{\partial}{\partial t}$   $\beta_5(t, x1, x2, x3, x4, x5, x6, x7)$  e5  $+\frac{\partial}{\partial t}$   $\beta_6(t, x, l, x, z, x, 3, x, 4, x, 5, x, 6, x^7)$  e6 +  $\frac{\partial}{\partial t}$   $\beta_7(t, x, l, x, z, x, 3, x, 4, x, 5, x, 6, x^7)$  e7  $dEdt := \frac{\partial}{\partial t} E_1(t, x, t, x, x, x, x, x, x, x, x, x, x, y) eI + \frac{\partial}{\partial t} E_2(t, x, t, x, x, x, x, x, x, x, x, x, y) eI + \frac{\partial}{\partial t} E_3(t, x, t, x, x, x, x, x, x, x, x, y) eI + \frac{\partial}{\partial t} E_4(t, x, t, x, x, x, x, x, x, x, x, x, x, y) eI + \frac{\partial}{\partial t} E_5(t, x, t, x, x, x, x, x, x, x, x, x, y) eI + \frac{\partial}{\partial t}$ **(5.1.3)**  $x3, x4, x5, x6, x7$  e3 +  $\frac{\partial}{\partial t}$  E<sub>4</sub>(t, x1, x2, x3, x4, x5, x6, x7) e4 +  $\frac{\partial}{\partial t}$  E<sub>5</sub>(t, x1, x2, x3, x4, x5, x6, x7) e5  $+\frac{\partial}{\partial t} E_6(t, x, l, x, z, x, 3, x, 4, x, 5, x, 6, x^7)$  e6 +  $\frac{\partial}{\partial t} E_7(t, x, l, x, z, x, 3, x, 4, x, 5, x, 6, x^7)$  e7 **O > eq1:=Div(E)=evalDG((rho(t,seq(x||i,i=1..7))/epsilon)\*e0): eq2:=Curl(E)=evalDG(-1\*dBdt): eq3:=Div(B)=evalDG(0\*e0): eq4:=Curl(B)=evalDG(evalDG(mu\*J)+evalDG(mu\*epsilon\*dEdt)): O > eqn1:=DivNcurl(E)=evalDG(-1\*evalDG((rho(t,seq(x||i,i=1..7))/epsilon)\* e0)+evalDG(-1\*dBdt));** $eqnl := -\left(\frac{\partial}{\partial x^1} E_1(t, x^1, x^2, x^3, x^4, x^5, x^6, x^7) + \frac{\partial}{\partial x^2} E_2(t, x^1, x^2, x^3, x^4, x^5, x^6, x^7) + \frac{\partial}{\partial x^3} E_3(t, x^1, \mathbf{\{5.1.4\}}) \right)$  $x^2$ , x3, x4, x5, x6, x7) +  $\frac{\partial}{\partial x^4}$  E<sub>4</sub>(t, x1, x2, x3, x4, x5, x6, x7) +  $\frac{\partial}{\partial x^5}$  E<sub>5</sub>(t, x1, x2, x3, x4, x5, x6, x7)  $+\frac{\partial}{\partial x_0} E_6(t, x_1, x_2, x_3, x_4, x_5, x_6, x_7) + \frac{\partial}{\partial x_7} E_7(t, x_1, x_2, x_3, x_4, x_5, x_6, x_7)$   $e^{i\theta} - \left(\frac{\partial}{\partial x_3} E_2(t, x_1, x_2, x_3, x_4, x_5, x_6, x_7) + \frac{\partial}{\partial x_1} E_3(t, x_1, x_2, x_3, x_4, x_5, x_6, x_7)\right)$  $x_1, x_2, x_3, x_4, x_5, x_6, x_7$  =  $\left(\frac{\partial}{\partial x^2} E_3(t, x_1, x_2, x_3, x_4, x_5, x_6, x_7) + \frac{\partial}{\partial x^2} E_4(t, x_1, x_2, x_3, x_4, x_5, x_6, x_7)\right)$  $x(6, x7) - \left( \frac{\partial}{\partial x^4} E_5(t, x1, x2, x3, x4, x5, x6, x7) \right) - \left( \frac{\partial}{\partial x^7} E_6(t, x1, x2, x3, x4, x5, x6, x7) \right) + \frac{\partial}{\partial x^6}$  $E_7(t, x1, x2, x3, x4, x5, x6, x7)$   $eI + \left(\frac{\partial}{\partial x^3} E_1(t, x1, x2, x3, x4, x5, x6, x7) - \left(\frac{\partial}{\partial x^4} E_3(t, x1, x2, x4, x5, x6, x7)\right)\right)$  $\left(x3, x4, x5, x6, x7\right)$  =  $\left(\frac{\partial}{\partial x6} E_4(t, x1, x2, x3, x4, x5, x6, x7)\right)$  =  $\left(\frac{\partial}{\partial x7} E_5(t, x1, x2, x3, x4, x5, x6, x7)\right)$  $(x7)$  +  $\frac{\partial}{\partial x^4}$  E<sub>6</sub>(t, x1, x2, x3, x4, x5, x6, x7) +  $\frac{\partial}{\partial x^5}$  E<sub>7</sub>(t, x1, x2, x3, x4, x5, x6, x7) \e2 - \equal  $\frac{\partial}{\partial x^2}$  $E_1(t, x1, x2, x3, x4, x5, x6, x7) - \left( \frac{\partial}{\partial x^1} E_2(t, x1, x2, x3, x4, x5, x6, x7) \right) + \frac{\partial}{\partial x^2} E_4(t, x1, x2, x3, x4, x6, x7) + \frac{\partial}{\partial x^2} E_5(t, x1, x2, x3, x4, x7) + \frac{\partial}{\partial x^3} E_6(t, x1, x2, x3, x7)$ 

**O > eqn2:=DivNcurl(B)=evalDG(-1\*evalDG(0\*e0)+evalDG(evalDG(mu\*J)+evalDG (mu\*epsilon\*dEdt)));(5.1.5)**

**O > evalDG(eqn1+eq1-eq2); evalDG(rhs(eqn1)+rhs(eq1)-rhs(eq2)); evalDG(lhs(eqn1)+lhs(eq1)-lhs(eq2)); (5.1.6) O > DivNcurl(lhs(eq1)); DivNcurl(rhs(eq1)); DivNcurl(lhs(eq3)); DivNcurl(rhs(eq3));** 0 0 0

### **Wave Equation in Vacuum?**

This section explores whether the wave equation can be recovered for the Electric and Magnetic fields. This discussion relies heavily on what vector identities hold for octonions.

**Electric Field O > s1:=DivNcurl(lhs(eqn1))=DivNcurl(rhs(eqn1));(5.2.1.1)**  $x^2, x^3, x^4, x^5, x^6, x^7) - \left( \frac{\partial^2}{\partial x/\partial x^4} E_4(t, x^1, x^2, x^3, x^4, x^5, x^6, x^7) \right) + \frac{\partial^2}{\partial x^2} E_1(t, x^1, x^2, x^3, x^4, x^5, x^6, x^7)$  $x_1x_2, x_2x_3, x_4, x_5, x_6, x_7$  =  $\left(\frac{\partial^2}{\partial x \partial x^2} E_7(t, x_1, x_2, x_3, x_4, x_5, x_6, x_7)\right) + \frac{\partial^2}{\partial x^2} E_1(t, x_1, x_2, x_3, x_4, x_5, x_6, x_7)$  $x6, x7$  –  $\left(\frac{\partial^2}{\partial x \partial x} E_6(t, x1, x2, x3, x4, x5, x6, x7)\right)$  el –  $\left(\frac{\partial^2}{\partial x^2} E_2(t, x1, x2, x3, x4, x5, x6, x7)\right)$  $x(7) - \left( \frac{\partial^2}{\partial x^2 \partial x^2} \mathbf{E}_3(t, x, z, x^2, x^3, x^4, x^5, x^6, x^7) \right) - \left( \frac{\partial^2}{\partial x^2 \partial x^2} \mathbf{E}_1(t, x, z, x^3, x^4, x^5, x^6, x^7) \right)$  $+\frac{\partial^2}{\partial x^2}$  **E**<sub>2</sub>(*t, x1, x2, x3, x4, x5, x6, x7*) +  $\frac{\partial^2}{\partial x^2}$  **E**<sub>2</sub>(*t, x1, x2, x3, x4, x5, x6, x7*) -  $\frac{\partial^2}{\partial x^2}$  $E_6(t, x1, x2, x3, x4, x5, x6, x7) + \frac{\partial^2}{\partial x^2} E_2(t, x1, x2, x3, x4, x5, x6, x7) - \frac{\partial^2}{\partial x^2} E_7(t, x1, x2, x3, x4, x5, x6, x7)$  $\left(x_1^2, x_2^3, x_4, x_5, x_6, x_7\right)$  +  $\frac{\partial^2}{\partial x \partial x^2}$  E<sub>2</sub>(t, x1, x2, x3, x4, x5, x6, x7) –  $\left(\frac{\partial^2}{\partial x \partial x^4}$  E<sub>4</sub>(t, x1, x2, x3,  $x4, x5, x6, x7$  +  $\frac{\partial^2}{\partial x^2}$  E<sub>2</sub>(t, x1, x2, x3, x4, x5, x6, x7) -  $\frac{\partial^2}{\partial x^2}$  E<sub>5</sub>(t, x1, x2, x3, x4, x5,  $x(6, x7)$   $\left( \int e^{2} - \left( -\frac{\partial^{2}}{\partial x^{2} \partial x^{3}} \right) E_{2}(t, x1, x2, x3, x4, x5, x6, x7) \right) + \frac{\partial^{2}}{\partial x^{2}} E_{3}(t, x1, x2, x3, x4, x5, x6, x7)$  $x(6, x7) - \left( \frac{\partial^2}{\partial x \partial x^2} \mathbf{E}_1(t, x1, x2, x3, x4, x5, x6, x7) \right) + \frac{\partial^2}{\partial x^2} \mathbf{E}_3(t, x1, x2, x3, x4, x5, x6, x7)$  $E_3(t, x1, x2, x3, x4, x5, x6, x7) = \left(\frac{\partial^2}{\partial x^3 \partial x} E_6(t, x1, x2, x3, x4, x5, x6, x7)\right) + \frac{\partial^2}{\partial x^2} E_3(t, x1, x2, x3, x4, x5, x6, x7)$  $x^2, x^3, x^4, x^5, x^6, x^7) - \left( \frac{\partial^2}{\partial x \partial x^5} E_5(t, x^1, x^2, x^3, x^4, x^5, x^6, x^7) \right) + \frac{\partial^2}{\partial x^2} E_3(t, x^1, x^2, x^3, x^4, x^5, x^6, x^7)$  $x4, x5, x6, x7$  –  $\left(\frac{\partial^2}{\partial x^3 \partial x^4} E_4(t, x1, x2, x3, x4, x5, x6, x7)\right)$  e3 –  $\left(\frac{\partial^2}{\partial x^5} E_4(t, x1, x2, x3, x4, x5, x6, x7)\right)$  $(x5, x6, x7) - \left( \frac{\partial^2}{\partial x 4 \partial x^5} E_5(t, x1, x2, x3, x4, x5, x6, x7) \right) + \frac{\partial^2}{\partial x 6^2} E_4(t, x1, x2, x3, x4, x5, x6, x7)$  $(x7)$  -  $\left(\frac{\partial^2}{\partial x^4 \partial x^6} E_6(t, x1, x2, x3, x4, x5, x6, x7)\right) + \frac{\partial^2}{\partial x^7} E_4(t, x1, x2, x3, x4, x5, x6, x7)$ 

x5, x6, x7) + 
$$
\frac{62}{60x\delta}
$$
  $\beta_{6}(x, x/2, x3, x4, x5, x6, x7) - (\frac{62}{60x\delta}) \beta_{6}(x, x/2, x3, x4, x5, x6, x7)$   
\n+  $\left(\frac{62}{60x\delta} \beta_{2}(x, x/2, x3, x4, x5, x6, x7) - \left(\frac{62}{60x\delta} \beta_{3}(x, x/2, x3, x4, x5, x6, x7) - \left(\frac{62}{60x\delta} \beta_{4}(x, x/2, x3, x4, x5, x6, x7) - \left(\frac{62}{60x\delta} \beta_{5}(x, x/2, x3, x4, x5, x6, x7) - \left(\frac{62}{60x\delta} \beta_{6}(x, x/2, x3, x4, x5, x6, x7) - \left(\frac{62}{60x\delta} \beta_{6}(x, x/2, x3, x4, x5, x6, x7) - \left(\frac{62}{60x\delta} \beta_{6}(x, x/2, x3, x4, x5, x6, x7) - \left(\frac{62}{60x\delta} \beta_{6}(x, x/2, x3, x4, x5, x6, x7) - \left(\frac{62}{60x\delta} \beta_{6}(x, x/2, x3, x4, x5, x6, x7) - \left(\frac{62}{60x\delta} \beta_{6}(x, x/2, x3, x4, x5, x6, x7) - \left(\frac{62}{60x\delta} \beta_{6}(x, x/2, x3, x4, x5, x6, x7) - \left(\frac{62}{60x\delta} \beta_{6}(x, x/2, x3, x4, x5, x6, x7) - \left(\frac{62}{60x\delta} \beta_{6}(x, x/2, x3, x4, x5, x6, x7) - \left(\frac{62}{60x\delta} \beta_{6}(x, x/2, x2, x4, x4, x5, x6, x7) - \left(\frac{62}{60x\delta} \beta_{6}(x, x/2, x2, x3, x4, x5, x6, x7) - \left(\frac{62}{60x\delta} \beta_{6}(x, x/2, x2, x3, x4, x5, x6, x7)$ 

E Because the Divergence of B is zero:

0 **8 82**:**evalDG(subs(GeCommonents(fhs1),**extBasis**)(11=0,**61**))  
\ns2 = 
$$
-\left(\frac{\partial}{\partial x^{3}} E_{1}(t, x, l, x, 2, x, 3, x, 4, x, 5, x, 6, x, 7) - \left(\frac{\partial}{\partial x / \partial x^{2}} E_{2}(t, x, l, x, 2, x, 3, x, 4, x, 5, x, 6, x, 7)\right) + \frac{\partial}{\partial x^{2}}
$$
  
\n $+ \frac{\partial}{\partial x^{2}} E_{1}(t, x, l, x, 2, x, 3, x, 4, x, 5, x, 6, x, 7) - \left(\frac{\partial}{\partial x / \partial x^{2}} E_{2}(t, x, l, x, 2, x, 3, x, 4, x, 5, x, 6, x, 7)\right) + \frac{\partial}{\partial x^{3}}$   
\n $E_{1}(t, x, l, x, 2, x, 3, x, 4, x, 5, x, 6, x, 7) - \left(\frac{\partial}{\partial x / \partial x^{3}} E_{3}(t, x, l, x, 2, x, 3, x, 4, x, 5, x, 6, x, 7)\right) + \frac{\partial}{\partial x^{2}} E_{1}(t, x, l, x, 2, x, 3, x, 6, x, 7) + \frac{\partial}{\partial x^{3}}$   
\n $x^{4}, x^{5}, x^{6}, x^{7}) - \left(\frac{\partial}{\partial x / \partial x} E_{3}(t, x, l, x, 2, x, 3, x, 4, x, 5, x, 6, x, 7)\right) + \frac{\partial}{\partial x^{3}}$   
\n $x^{6}, x^{7}) - \left(\frac{\partial}{\partial x / \partial x} E_{4}(t, x, l, x, 2, x, 3, x, 4, x, 5, x, 6, x, 7)\right) + \frac{\partial}{\partial x^{3}}$   
\n $x^{6}, x^{7}) - \left(\frac{\partial}{\partial x / \partial x} E_{5}(t, x, l, x, 2, x, 3, x, 4, x, 5, x, 6, x, 7)\right) + \frac{\partial}{\partial x^{2}}$   
\n $E_{2}(t, x, l, x, 2, x, 3$** 

x2, x3, x4, x5, x6, x7) + 
$$
\frac{62}{6x^2}
$$
 E<sub>5</sub>(x, x1, x2, x3, x4, x5, x6, x7) -  $\left(\frac{62}{6x^2}$  E<sub>7</sub>(x, x1, x2, x3, x4, x5, x6, x7) -  $\left(\frac{62}{6x^2}$  E<sub>7</sub>(x, x1, x2, x3, x4, x5, x6, x7) -  $\left(\frac{62}{6x^2}$  E<sub>8</sub>(x, x1, x2, x3, x4, x5, x6, x7) -  $\left(\frac{62}{6x^2}$  E<sub>9</sub>(x, x1, x2, x3, x4, x5, x6, x7) -  $\frac{62}{6x^2}$  E<sub>5</sub>(x, x1, x2, x3, x4, x5, x6, x7) -  $\frac{62}{6x^2}$  E<sub>5</sub>(x, x1, x2, x3, x4, x5, x6, x7) -  $\left(\frac{62}{6x^2}$  E<sub>5</sub>(x, x1, x2, x3, x4, x5, x6, x7) -  $\frac{62}{6x^2}$  E<sub>5</sub>(x, x1, x2, x3, x4, x5, x6, x7) -  $\left(\frac{62}{6x^2}$  E<sub>5</sub>(x, x1, x2, x3, x4, x5, x6, x7) -  $\left(\frac{62}{6x^2}$  E<sub>5</sub>(x, x1, x2, x3, x4, x5, x6, x7) -  $\left(\frac{62}{6x^2}$  E<sub>6</sub>(x, x1, x2, x3, x4, x5, x6, x7) -  $\left(\frac{62}{6x^2}$  E<sub>7</sub>(x, x1, x2, x3, x4, x5, x6, x7) -  $\left(\frac{62}{6x^2}$  E<sub>8</sub>(x, x1, x2, x3, x4, x5, x6, x7) -  $\left(\frac{62}{6x^2}$  E<sub>9</sub>(x, x1, x2, x3, x4, x5, x6, x7) -  $\left(\frac{62}{6x^2}$  E<

$$
-\left(\frac{\partial^{2}}{\partial\theta\alpha\delta}B_{5}(x,x,z,3,x,4,x5,x,6,x7)\right)+\frac{\partial^{2}}{\partial\theta\alpha\delta}B_{6}(x,x,z,3,x,4,x5,x,6,x7)+\frac{\partial^{2}}{\partial\theta\alpha\delta}B_{7}(x,x,z,3,x,4,x5,x,6,x7)+\frac{\partial^{2}}{\partial\theta\alpha\delta}B_{8}(x,x,z,3,x,4,x5,x,6,x7)+\frac{\partial^{2}}{\partial\theta\alpha\delta}B_{2}(x,x,z,3,x,4,x5,x,6,x7)+\frac{\partial^{2}}{\partial\theta\alpha\delta}B_{2}(x,x,z,3,x,4,x5,x,6,x7)+\frac{\partial^{2}}{\partial\theta\alpha\delta}B_{2}(x,x,z,3,x,4,x5,x,6,x7)+\frac{\partial^{2}}{\partial\theta\alpha\delta}B_{3}(x,x,z,3,x,4,x5,x,6,x7)+\frac{\partial^{2}}{\partial\theta\alpha\delta}B_{4}(x,x,z,3,x,4,x5,x,6,x7)+\frac{\partial^{2}}{\partial\theta\alpha\delta}B_{5}(x,x,z,3,x,4,x5,x,6,x7)+\frac{\partial^{2}}{\partial\theta\alpha\delta}B_{6}(x,x,z,3,x,4,x5,x,6,x7)+\frac{\partial^{2}}{\partial\theta\alpha\delta}B_{7}(x,x,z,3,x,4,x5,x,6,x7)+\frac{\partial^{2}}{\partial\theta\alpha\delta}B_{8}(x,x,z,3,x,4,x5,x,6,x7)+\frac{\partial^{2}}{\partial\theta\alpha\delta}B_{1}(x,x,z,3,x,4,x5,x,6,x7)+\frac{\partial^{2}}{\partial\theta\alpha\delta}B_{1}(x,x,z,3,x,4,x5,x,6,x7)+\frac{\partial^{2}}{\partial\theta\alpha\delta}B_{1}(x,x,z,3,x,4,x,5,x,6,x7)+\frac{\partial^{2}}{\partial\theta\alpha\delta}B_{3}(x,x,z,3,x,4,x5,x,6,x7)+\frac{\partial^{2}}{\partial\theta\alpha\delta}B_{4}(x,x,z,3,x,4,x,5,x,6,x7)+\frac{\partial^{2}}{\partial\theta\alpha\delta}B_{5}(x,x,z,3,x,4,x5,x,6,x7)+\frac{\partial^{2}}{\partial\theta\alpha\delta}B_{6}(x,x,z,2,x,3,x,4,x5,x,6,x7)+\frac{\partial^{2}}{\partial\theta\alpha\delta}B_{7}(x,x,z,3,x,4,x5
$$

$$
\begin{pmatrix}\n\frac{\partial}{\partial \theta x^2} & \beta_1(t, x_1, x_2, x_3, x_4, x_5, x_6, x_7) - \left(\frac{\partial}{\partial \theta x^2} & \beta_2(t, x_1, x_2, x_3, x_4, x_5, x_6, x_7) \right) + \frac{\partial}{\partial \theta x^2} \\
\beta_4(t, x_1, x_2, x_3, x_4, x_5, x_6, x_7) - \left(\frac{\partial}{\partial \theta x^2} & \beta_2(t, x_1, x_2, x_3, x_4, x_5, x_6, x_7) \right) + \frac{\partial}{\partial \theta x^2} \\
x_2, x_3, x_4, x_5, x_6, x_7) - \left(\frac{\partial}{\partial \theta x^2} & \beta_2(t, x_1, x_2, x_3, x_4, x_5, x_6, x_7) \right) + \frac{\partial}{\partial \theta x^2} & \beta_2(t, x_1, x_2, x_3, x_4, x_5, x_6, x_7) \\
x_7) - \left(\frac{\partial}{\partial \theta x^2} & \beta_2(t, x_1, x_2, x_3, x_4, x_5, x_6, x_7) \right) = \left(\frac{\partial}{\partial \theta x^2} & \beta_2(t, x_1, x_2, x_3, x_4, x_5, x_6, x_7) \right) \\
-\left(\frac{\partial}{\partial \theta x^2} & \beta_2(t, x_1, x_2, x_3, x_4, x_5, x_6, x_7) \right) + \left(\frac{\partial}{\partial \theta x^2} & \beta_2(t, x_1, x_2, x_3, x_4, x_5, x_6, x_7) \right) \\
-\left(\frac{\partial}{\partial \theta x^2} & \beta_2(t, x_1, x_2, x_3, x_4, x_5, x_6, x_7) \right) + \left(\frac{\partial}{\partial \theta x^2} & \beta_2(t, x_1, x_2, x_3, x_4, x_5, x_6, x_7) \right) - \left(\frac{\partial}{\partial \theta x^2} & \beta_2(t, x_1, x_2, x_3, x_4, x_5, x_6, x_7) \right) \\
x_3, x_3, x_4, x_5, x_6, x_
$$

**O > evalDG(rhs(s3)+bigsub); (5.2.1.8)** 

Therefore, the rhs of s3 is the time-derivative of the curl of B. The Curl of B is equal to the time derivative of E, assuming J is zero.

**(5.2.1.9) (5.2.1.10) O > O > dE2dt2:=DGzip([seq(diff(GetComponents(dEdt,Basis)[i],t),i=1..7)], Basis,"plus"); s4:=evalDG(subs(rhs(s3)=-mu\*epsilon\*dE2dt2,s3));**

**(5.2.1.11) O > s5:=evalDG(-s4)**

**O > GetComponents(lhs(s5),Basis)[1]; GetComponents(rhs(s5),Basis)[1];**

**(5.2.1.12)**

#### **Magnetic Field**

**O > Eqn2:=DivNcurl(B)=evalDG(-1\*evalDG(0\*e0)+evalDG(mu\*epsilon\*dEdt));(5.2.2.1)**  $\beta_3(t, x1, x2, x3, x4, x5, x6, x7) + \frac{\partial}{\partial x^4} \beta_4(t, x1, x2, x3, x4, x5, x6, x7) + \frac{\partial}{\partial x^5} \beta_5(t, x1, x2, x3, x4, x5, x6, x7)$  $x_4, x_5, x_6, x_7 + \frac{\partial}{\partial x_6} \beta_6(t, x_1, x_2, x_3, x_4, x_5, x_6, x_7) + \frac{\partial}{\partial x_7} \beta_7(t, x_1, x_2, x_3, x_4, x_5, x_6, x_7)$  $-\left(\frac{\partial}{\partial x^3} \beta_2(t, x1, x2, x3, x4, x5, x6, x7) - \left(\frac{\partial}{\partial x^2} \beta_3(t, x1, x2, x3, x4, x5, x6, x7)\right) + \frac{\partial}{\partial x^5}\right)$  $\beta_4(t, x1, x2, x3, x4, x5, x6, x7) - \left( \frac{\partial}{\partial x^4} \beta_5(t, x1, x2, x3, x4, x5, x6, x7) \right) - \left( \frac{\partial}{\partial x^7} \beta_6(t, x1, x2, x3, x4, x5, x6, x7) \right)$  $x3, x4, x5, x6, x7$  +  $\frac{\partial}{\partial x^6}$   $\beta_7(t, x1, x2, x3, x4, x5, x6, x7)$  el +  $\frac{\partial}{\partial x^3}$   $\beta_1(t, x1, x2, x3, x4, x5, x6, x7)$  $x(0, x^7) - \left( \frac{\partial}{\partial x^1} \beta_3(t, x^1, x^2, x^3, x^4, x^5, x^6, x^7) \right) - \left( \frac{\partial}{\partial x^6} \beta_4(t, x^1, x^2, x^3, x^4, x^5, x^6, x^7) \right)$  $-\left(\frac{\partial}{\partial x^7} \beta_5(t, x1, x2, x3, x4, x5, x6, x7)\right) + \frac{\partial}{\partial x^4} \beta_6(t, x1, x2, x3, x4, x5, x6, x7) + \frac{\partial}{\partial x^5} \beta_7(t, x1, x2, x3, x4, x5, x6, x7)$  $x_1, x_2, x_3, x_4, x_5, x_6, x_7$   $\bigg)$   $e_2 - \bigg( \frac{\partial}{\partial x_2} \beta_1(t, x_1, x_2, x_3, x_4, x_5, x_6, x_7) - \bigg( \frac{\partial}{\partial x_1} \beta_2(t, x_1, x_2, x_3, x_6, x_7) \bigg)$  $x_4, x_5, x_6, x_7$  +  $\frac{\partial}{\partial x^2}$   $\beta_4(t, x_1, x_2, x_3, x_4, x_5, x_6, x_7)$  -  $\frac{\partial}{\partial x_6}$   $\beta_5(t, x_1, x_2, x_3, x_4, x_5, x_6, x_7)$  $f(x7) + \frac{\partial}{\partial x^5} \beta_6(t, x1, x2, x3, x4, x5, x6, x7) - \left( \frac{\partial}{\partial x^4} \beta_7(t, x1, x2, x3, x4, x5, x6, x7) \right) \varepsilon^3 +$  $\left(\frac{\partial}{\partial x^5} \beta_1(t, x1, x2, x3, x4, x5, x6, x7) + \frac{\partial}{\partial x^6} \beta_2(t, x1, x2, x3, x4, x5, x6, x7) + \frac{\partial}{\partial x^7} \beta_3(t, x1, x2, x3, x4, x5, x6, x7)\right)$  $x^2, x^3, x^4, x^5, x^6, x^7) - \left( \frac{\partial}{\partial x^1} \beta_5(t, x^1, x^2, x^3, x^4, x^5, x^6, x^7) \right) - \left( \frac{\partial}{\partial x^2} \beta_6(t, x^1, x^2, x^3, x^4, x^6, x^8) \right)$  $\left(x5, x6, x7\right)$  =  $\left(\frac{\partial}{\partial x^3} \beta_7(t, x1, x2, x3, x4, x5, x6, x7)\right)$  e4 -  $\left(\frac{\partial}{\partial x^4} \beta_1(t, x1, x2, x3, x4, x5, x6, x7)\right)$  $(x7)$  -  $\left(\frac{\partial}{\partial x^7} \beta_2(t, x1, x2, x3, x4, x5, x6, x7)\right)$  +  $\frac{\partial}{\partial x \alpha} \beta_3(t, x1, x2, x3, x4, x5, x6, x7)$  -  $\left(\frac{\partial}{\partial x^7} \beta_2(t, x1, x2, x3, x4, x5, x6, x7)\right)$  $\beta_4(t, x1, x2, x3, x4, x5, x6, x7)$   $-\left(\frac{\partial}{\partial x_3} \beta_6(t, x1, x2, x3, x4, x5, x6, x7)\right) + \frac{\partial}{\partial x_2} \beta_7(t, x1, x2, x3, x4, x5, x6, x7)$  $x3, x4, x5, x6, x7$   $\bigg)$   $e5 - \bigg( \frac{\partial}{\partial x^7} \beta_1(t, x1, x2, x3, x4, x5, x6, x7) + \frac{\partial}{\partial x^4} \beta_2(t, x1, x2, x3, x4, x5, x7) + \frac{\partial}{\partial x^4} \beta_3(t, x1, x2, x3, x4, x5, x7) + \frac{\partial}{\partial x^3} \beta_4(t, x1, x2, x3, x4, x5, x7) + \frac{\partial}{\partial x^4} \beta_5(t, x1, x2, x3, x4, x5, x8) + \frac{\partial}{\$  $x6, x7$  –  $\left(\frac{\partial}{\partial x^5} \beta_3(t, x1, x2, x3, x4, x5, x6, x7)\right)$  –  $\left(\frac{\partial}{\partial x^2} \beta_4(t, x1, x2, x3, x4, x5, x6, x7)\right)$  $+\frac{\partial}{\partial x^3}\left[\beta_5(t, x1, x2, x3, x4, x5, x6, x7)-\left(\frac{\partial}{\partial x1}\beta_7(t, x1, x2, x3, x4, x5, x6, x7)\right)\right]e6+\left(\frac{\partial}{\partial x6}\beta_7(t, x1, x2, x3, x4, x5, x6, x7)\right)$ 

$$
\beta_{1}(t, x1, x2, x3, x4, x5, x6, x7) - \left(\frac{\partial}{\partial x5} \beta_{2}(t, x1, x2, x3, x4, x5, x6, x7)\right) - \left(\frac{\partial}{\partial x4} \beta_{3}(t, x1, x2, x3, x4, x5, x6, x7)\right)
$$
\n
$$
+ \frac{\partial}{\partial x3} \beta_{4}(t, x1, x2, x3, x4, x5, x6, x7) + \frac{\partial}{\partial x2} \beta_{5}(t, x1, x2, x3, x4, x5, x6, x7)
$$
\n
$$
+ \left(\frac{\partial}{\partial x1} \beta_{6}(t, x1, x2, x3, x4, x5, x6, x7)\right) e^{7} = \mu \epsilon \left(\frac{\partial}{\partial t} E_{1}(t, x1, x2, x3, x4, x5, x6, x7)\right) e^{7} = \mu \epsilon \left(\frac{\partial}{\partial t} E_{1}(t, x1, x2, x3, x4, x5, x6, x7)\right) e^{7} + \mu \epsilon \left(\frac{\partial}{\partial t} E_{2}(t, x1, x2, x3, x4, x5, x6, x7)\right) e^{2} + \mu \epsilon \left(\frac{\partial}{\partial t} E_{3}(t, x1, x2, x3, x4, x5, x6, x7)\right) e^{3} + \mu \epsilon \left(\frac{\partial}{\partial t} E_{4}(t, x1, x2, x3, x4, x5, x6, x7)\right) e^{4} + \mu \epsilon \left(\frac{\partial}{\partial t} E_{5}(t, x1, x2, x3, x4, x5, x6, x7)\right) e^{5} + \mu \epsilon \left(\frac{\partial}{\partial t} E_{6}(t, x1, x2, x3, x4, x5, x6, x7)\right) e^{6} + \mu \epsilon \left(\frac{\partial}{\partial t} E_{7}(t, x1, x2, x3, x4, x5, x6, x7)\right) e^{7}
$$

**O > r1:=DivNcurl(lhs(Eqn2))=DivNcurl(rhs(Eqn2));**

**(5.2.2.2)**

**O > GetComponents(rhs(r1),extBasis)[1]**

**(5.2.2.3)**

$$
\begin{bmatrix}\n\text{Re} \left( \frac{\partial^2}{\partial x \partial x} \mathbf{E}_1(t, x, t, x, 3, x, 4, x, 5, x, x, y, z) + \frac{\partial}{\partial x \partial y} \mathbf{E}_2(t, x, t, x, 3, x, 4, x, 5, x, 6, x, z) + \frac{\partial}{\partial x \partial y} \mathbf{E}_3(t, x, t, x, 2, x, 3, x, 4, x, 5, x, 6, x, z) + \frac{\partial}{\partial x \partial y} \mathbf{E}_3(t, x, t, x, 2, x, 3, x, 4, x, 5, x, 6, x, z) + \frac{\partial}{\partial x \partial y} \mathbf{E}_4(t, x, t, x, 2, x, 3, x, 4, x, 5, x, 6, x, z) + \frac{\partial}{\partial x \partial y} \mathbf{E}_5(t, x, t, x, 2, x, 3, x, 4, x, 5, x, 6, x, z) + \frac{\partial}{\partial x \partial y} \mathbf{E}_7(t, x, t, x, 2, x, 3, x, 4, x, 5, x, 6, x, z) + \frac{\partial}{\partial x \partial y} \mathbf{E}_8(t, x, t, x, 2, x, 3, x, 4, x, 5, x, 6, x, z) + \frac{\partial}{\partial x \partial y} \mathbf{E}_9(t, x, t, x, 2, x, 3, x, 4, x, 5, x, 6, x, z) + \frac{\partial}{\partial x \partial y} \mathbf{E}_9(t, x, t, x, 2, x, 3, x, 4, x, 5, x, 6, x, z) + \frac{\partial}{\partial x \partial y} \mathbf{E}_9(t, x, t, x, 2, x, 3, x, 4, x, 5, x, 6, x, z) + \frac{\partial}{\partial x \partial y} \mathbf{E}_9(t, x, t, x, 2, x, 3, x, 4, x, 5, x, 6, x, z) + \frac{\partial}{\partial x \partial y} \mathbf{E}_9(t, x, t, x, 2, x, 3, x, 4, x, 5, x, 6, x, z) + \frac{\partial}{\partial x \partial y} \mathbf{E}_9(t, x, t, x, 2, x, 3, x, 4
$$

**O > evalDG(Curl(Curl(B))-lhs(r2)); (5.2.2.7)** 0 evalDG(Curl(Curl(F))+VLaplacian(F)-Grad(Div(F))); the Divergence of B is zero. **O > r3:=evalDG(subs(lhs(r2)=-1\*VLaplacian(B),r2));(5.2.2.8)** 

**O > (5.2.2.10) (5.2.2.9) O > r4:=evalDG(subs(rhs(r3)=-1\*epsilon\*mu\*dB2dt2,r3));**the rhs(r3) is the time-derivative of the curl of E. The curl of E is the negative time-derivative of B, so: **dB2dt2:=DGzip([seq(diff(GetComponents(dBdt,Basis)[i],t),i=1..7)], Basis,"plus");**

$$
x3, x4, x5, x6, x7 + \frac{\partial^2}{\partial x \partial^2} \beta_1(x, x, 2, x3, x4, x5, x6, x7) + \frac{\partial^2}{\partial x^2} \beta_1(x, x, x, 3, x4, x5, x6, x7)
$$
  
\n
$$
+ \frac{\partial^2}{\partial x^2} \beta_2(x, x, x, 2, x3, x4, x5, x6, x7) + \frac{\partial^2}{\partial x^2} \beta_2(x, x, x, 2, x3, x4, x5, x6, x7)
$$
  
\n
$$
+ \frac{\partial^2}{\partial x^3} \beta_2(x, x, x, 2, x3, x4, x5, x6, x7) + \frac{\partial^2}{\partial x^2} \beta_2(x, x, x, 2, x3, x4, x5, x6, x7) + \frac{\partial^2}{\partial x^3}
$$
  
\n
$$
\beta_2(x, x, x, 2, x3, x4, x5, x6, x7) + \frac{\partial^2}{\partial x^2} \beta_2(x, x, x, 2, x3, x4, x5, x6, x7) + \frac{\partial^2}{\partial x^2} \beta_2(x, x, x, 2, x3, x4, x5, x6, x7) + \frac{\partial^2}{\partial x^2} \beta_2(x, x, x, 2, x3, x4, x5, x6, x7) + \frac{\partial^2}{\partial x^2} \beta_2(x, x, x, 2, x3, x4, x5, x6, x7) + \frac{\partial^2}{\partial x^2} \beta_3(x, x, x, 2, x3, x4, x5, x6, x7) + \frac{\partial^2}{\partial x^2} \beta_4(x, x, x, 2, x3, x4, x5, x6, x7) + \frac{\partial^2}{\partial x^3} \beta_5(x, x, x, 2, x3, x4, x5, x6, x7) + \frac{\partial^2}{\partial x^2} \beta_6(x, x, x, 2, x3, x4, x5, x6, x7) + \frac{\partial^2}{\partial x^3} \beta_3(x, x, x, 2, x3, x4, x5, x6, x7) + \frac{\partial^2}{\partial x^2} \beta_4(x, x, x, 2, x3, x4, x5, x6, x7) + \
$$
$$
\begin{bmatrix}\n\mathbf{B}_{y}(t,x,t,x,2,x,y,x,t,x,5,x,6,x^{2}) \\
\mathbf{r}_{0} & \mathbf{r}_{0} & \frac{\partial^{2}}{\partial t^{2}}\mathbf{B}_{y}(t,x,t,x,2,x,3,x,4,x,5,x,6,x^{2}) + \frac{\partial^{2}}{\partial x^{2}}\mathbf{B}_{y}(t,x,t,x,2,x,3,x,4,x,5,x,6,x^{2}) + \frac{\partial^{2}}{\partial x^{2}}\mathbf{B}_{z}(t,x,t,x,2,x,4,x,5,x,6,x^{2}) + \frac{\partial^{2}}{\partial x^{2}}\mathbf{B}_{z}(t,x,t,x,2,x,4,x,5,x,6,x^{2}) + \frac{\partial^{2}}{\partial x^{2}}\mathbf{B}_{z}(t,x,t,x,2,x,4,x,5,x,6,x^{2}) + \frac{\partial^{2}}{\partial x^{2}}\mathbf{B}_{z}(t,x,t,x,2,x,4,x,5,x,6,x^{2}) + \frac{\partial^{2}}{\partial x^{2}}\mathbf{B}_{z}(t,x,t,x,2,x,3,x,4,x,5,x,6,x^{2}) + \frac{\partial^{2}}{\partial x^{2}}\mathbf{B}_{z}(t,x,t,x,2,x,3,x,4,x,5,x,6,x^{2}) + \frac{\partial^{2}}{\partial x^{2}}\mathbf{B}_{z}(t,x,t,x,2,x,3,x,4,x,5,x,6,x^{2}) + \frac{\partial^{2}}{\partial x^{2}}\mathbf{B}_{z}(t,x,t,x,2,x,3,x,4,x,5,x,6,x^{2}) + \frac{\partial^{2}}{\partial x^{2}}\mathbf{B}_{z}(t,x,t,x,2,x,3,x,4,x,5,x,6,x^{2}) + \frac{\partial^{2}}{\partial x^{2}}\mathbf{B}_{z}(t,x,t,x,2,x,3,x,4,x,5,x,6,x^{2}) + \frac{\partial^{2}}{\partial x^{2}}\mathbf{B}_{z}(t,x,t,x,2,x,3,x,4,x,5,x,6,x^{2}) + \frac{\partial^{2}}{\partial x^{2}}\mathbf{B}_{z}(t,x,t,x,2,x,3,x,4,x,5,x,6,x^{2}) + \frac{\partial^{2}}{\partial x^{2}}\mathbf{B}_{z}(t,x,t,x,2,x,3,x,4,x,5,x,6,x^{2}) + \frac{\partial^{2}}{\partial x^{2}}\mathbf{B}_{z}(t,x,t,x,2,x,3,x,4,x,6,x^{2}) + \frac{\partial^{2}}{\partial x^{2}}\math
$$

x1, x2, x3, x4, x5, x6, x7) 
$$
\int eI + \epsilon \mu \left( \frac{\partial^2}{\partial t^2} \beta_2(t, x1, x2, x3, x4, x5, x6, x7) \right) e^2 + \epsilon \mu \left( \frac{\partial^2}{\partial t^2} \beta_3(t, x1, x2, x3, x4, x5, x6, x7) \right) e^3 + \epsilon \mu \left( \frac{\partial^2}{\partial t^2} \beta_4(t, x1, x2, x3, x4, x5, x6, x7) \right) e^4 + \epsilon \mu \left( \frac{\partial^2}{\partial t^2} \beta_5(t, x1, x2, x3, x4, x5, x6, x7) \right) e^5 + \epsilon \mu \left( \frac{\partial^2}{\partial t^2} \beta_6(t, x1, x2, x3, x4, x5, x6, x7) \right) e^6 + \epsilon \mu \left( \frac{\partial^2}{\partial t^2} \beta_7(t, x1, x2, x3, x4, x5, x6, x7) \right) e^7
$$
  
\n**6** > GetComponents(ths(r5), Basis)[1];  
\n**6**  $\beta_7(t, x1, x2, x3, x4, x5, x6, x7) + \frac{\partial^2}{\partial x^2} \beta_1(t, x1, x2, x3, x4, x5, x6, x7) + \frac{\partial^2}{\partial x^2} \beta_1(t, x1, x2, x3, x4, x5, x6, x7) + \frac{\partial^2}{\partial x^2} \beta_1(t, x1, x2, x3, x4, x5, x6, x7) + \frac{\partial^2}{\partial x^2} \beta_1(t, x1, x2, x3, x4, x5, x6, x7) + \frac{\partial^2}{\partial x^2} \beta_1(t, x1, x2, x3, x4, x5, x6, x7) + \frac{\partial^2}{\partial x^2} \beta_1(t, x1, x2, x3, x4, x5, x6, x7) + \frac{\partial^2}{\partial x^2} \beta_1(t, x1, x2, x3, x4, x5, x6, x7) + \frac{\partial^2}{\partial x^2} \beta_1(t, x1, x2, x3, x4, x5, x6, x7) + \frac{\partial^2}{\partial x^2} \beta_1(t, x1,$ 

**Wave equation solution to ME solution** We now impose additional constraints to the wave equation solutions. **O > bwave:=VLaplacian(B)=evalDG(epsilon\*mu\*dB2dt2);(5.3.1)**  $x_1, x_2, x_3, x_4, x_5, x_6, x_7$  +  $\frac{\partial^2}{\partial x \cdot \partial y^2}$   $\beta_1(t, x_1, x_2, x_3, x_4, x_5, x_6, x_7)$  +  $\frac{\partial^2}{\partial x \cdot \partial z^2}$   $\beta_1(t, x_1, x_2, x_3, x_4, x_5, x_6, x_7)$  $(x7) + \frac{\partial^2}{\partial x \beta^2} \beta_1(t, x1, x2, x3, x4, x5, x6, x7) + \frac{\partial^2}{\partial x \gamma^2} \beta_1(t, x1, x2, x3, x4, x5, x6, x7) \rho d + \left( \frac{\partial^2}{\partial x \gamma^2} \right)$  $\beta_2(t, x1, x2, x3, x4, x5, x6, x7) + \frac{\partial^2}{\partial x^2} \beta_2(t, x1, x2, x3, x4, x5, x6, x7) + \frac{\partial^2}{\partial x^2} \beta_2(t, x1, x2, x3, x4, x6, x7)$  $x5, x6, x7$  +  $\frac{\partial^2}{\partial x^2}$   $\beta_2(t, x1, x2, x3, x4, x5, x6, x7)$  +  $\frac{\partial^2}{\partial x^2}$   $\beta_2(t, x1, x2, x3, x4, x5, x6, x7)$  +  $\frac{\partial^2}{\partial x^2}$  $\beta_2(t, x1, x2, x3, x4, x5, x6, x7) + \frac{\partial^2}{\partial x^2} \beta_2(t, x1, x2, x3, x4, x5, x6, x7)$   $e^2 + \left(\frac{\partial^2}{\partial x^2} \beta_3(t, x1, x2, x3, x4, x5, x6, x7)\right)$  $x4, x5, x6, x7$  +  $\frac{\partial^2}{\partial x^2}$   $\beta_3$  (*t, x1, x2, x3, x4, x5, x6, x7*) +  $\frac{\partial^2}{\partial x^3}$   $\beta_3$  (*t, x1, x2, x3, x4, x5, x6, x7*)  $+\frac{\partial^2}{\partial x \partial^2} \beta_3(t, x, z, x^3, x^4, x^5, x^6, x^7) + \frac{\partial^2}{\partial x^2} \beta_3(t, x, z, x^3, x^4, x^5, x^6, x^7) + \frac{\partial^2}{\partial x \partial^2} \beta_3(t, x, z, x^3, x^4, x^5, x^6, x^7)$  $x3, x4, x5, x6, x7$  +  $\frac{\partial^2}{\partial x^2}$   $\beta_3(t, x1, x2, x3, x4, x5, x6, x7)$  e3 +  $\frac{\partial^2}{\partial x^2}$   $\beta_4(t, x1, x2, x3, x4, x5, x6, x7)$  $(x7) + \frac{\partial^2}{\partial x^2} \beta_4(t, x1, x2, x3, x4, x5, x6, x7) + \frac{\partial^2}{\partial x^2} \beta_4(t, x1, x2, x3, x4, x5, x6, x7) + \frac{\partial^2}{\partial x^2} \beta_4(t, x1, x2, x3, x4, x5, x6, x7)$  $x_1, x_2, x_3, x_4, x_5, x_6, x_7$  +  $\frac{\partial^2}{\partial x_5^2}$   $\beta_4(t, x_1, x_2, x_3, x_4, x_5, x_6, x_7)$  +  $\frac{\partial^2}{\partial x_6^2}$   $\beta_4(t, x_1, x_2, x_3, x_4, x_5, x_6, x_7)$ 

**O > ewave:=VLaplacian(E)=evalDG(epsilon\*mu\*dE2dt2);(5.3.2)** 

**O > kvec:=DGzip([seq(k[i],i=1..7)],Basis,"plus"); (5.3.3) O > xvec:=DGzip([seq(x||i,i=1..7)],Basis,"plus"); (5.3.4) O > E0:=DGzip([seq(E0||i,i=1..7)],Basis,"plus"); (5.3.5) O > B0:=DGzip([seq(B0||i,i=1..7)],Basis,"plus"); (5.3.6) O > kdotx:=GetComponents(DGRe(-1\*kvec.xvec),extBasis)[1]; (5.3.7) O > ewavesol:=evalDG(E0\*exp(I\*(kdotx-omega\*t)));(5.3.8)** 

$$
\begin{bmatrix}\n+e^{-i(\alpha t-k_1x)+k_2x/2-k_3x/2-k_4x/4-k_5x/2-k_6x/4-k_7x/2})E066 \\
+e^{-i(\alpha t-k_1x-k_2x/2-k_3x/4-k_4x/4-k_5x/4-k_6x/4,7)}E0767 \\
M > seq(diff(GetComponents(waves),Basis)[1,1,x||i),i=1..7)\n\hline\nM_{i_1}e^{-i(\alpha t-x/L_1-x/L_2-x/L_3-x/L_1-x/L_2-x/L_2-x/L_2-x/L_2)x/L_1}E01, \nL_{i_2}e^{-i(\alpha t-x/L_1-x/L_2-x/L_3-x/L_1-x/L_2-x/L_2-x/L_2)x/L_1}E1, \nL_{i_3}e^{-i(\alpha t-x/L_1-x/L_2-x/L_3-x/L_1-x/L_2-x/L_2-x/L_2)x/L_1}E21, \nL_{i_4}e^{-i(\alpha t-x/L_1-x/L_2-x/L_3-x/L_4-x/L_2-x/L_2)x/L_1}E22, \nL_{i_5}e^{-i(\alpha t-x/L_1-x/L_2-x/L_3-x/L_4-x/L_2-x/L_2)x/L_1}E21, \nL_{i_6}e^{-i(\alpha t-x/L_1-x/L_2-x/L_3-x/L_4-x/L_2-x/L_2)x/L_1}E21, \nL_{i_7}e^{-i(\alpha t-x/L_1-x/L_2-x/L_3-x/L_4-x/L_2-x/L_3-x/L_2)x/L_1}E21, \nL_{i_8}e^{-i(\alpha t-x/L_1-x/L_2-x/L_3-x/L_4-x/L_2-x/L_3-x/L_1)x/L_1}E21, \nL_{i_7}e^{-i(\alpha t-x/L_1-x/L_2-x/L_3-x/L_4-x/L_2-x/L_3-x/L_1)x/L_1}E21, \nL_{i_8}e^{-i(\alpha t-x/L_1-x/L_2-x/L_3-x/L_4-x/L_2-x/L_3-x/L_1)x/L_2}E22, \nL_{i_9}e^{-i(\alpha t-x/L_1-x/L_2-x/L_3-x/L_4-x/L_2-x/L_3-x/L_1)x/L_2}E22, \nL_{i_7}e^{-i(\alpha t-x/L_1-x/L_2-x/L_3-x/L_4-x/L_2-x/L_3-x/L_1)x/L_2}E22, \nL_{i_7}e^{-i
$$

1.71) Basis. "plus 1.81) [i, 1, i = 1.71).  
\n
$$
\begin{cases}\n\text{csc}(\text{Covanponents}(\text{Decip}(secip(160+00mponents(0))-\text{valDGe}(spin(mwivesp0))-\text{valDGe}(sgin(mwivesp0))-\text{valDGe}(sgin(mwessp0))-\text{valDGe}(sgin(mwessp0))-\text{valDGe}(sgin(mwessp0))-\text{valDGe}(sgin(mwessp0))-\text{valDGe}(sgin(mwessp0))-\text{valDGe}(sgin(mwessp0))-\text{valD
$$
k_1^2 - k_2^2 - k_3^2 - k_3^2 - k_3^2 - k_3^2 - k_3^2 - k_3^2 - k_3^2 - k_3^2 - k_3^2 - k_3^2 - k_3^2 - k_3^2 - k_3^2 - k_3^2 - k_3^2 - k_3^2 - k_3^2 - k_3^2 - k_3^2 - k_3^2 - k_3^2 - k_3^2 - k_3^2 - k_3^2 - k_3^2 - k_3^2 - k_3^2 - k_3^2 - k_3^2 - k_3^2 - k_3^2 - k_3^2 - k_
$$
$$

**(5.3.17) O > DGRe(B0.kvec); (5.3.18)** This implies that the wave vector is orthogonal to both E and B. **O > eqF:=Curl(ewavesol)=DGzip([seq(diff(-1\*GetComponents(bwavesol,Basis) [i],t),i=1..7)],Basis,"plus"); (5.3.19) O > GetComponents(lhs(eqF),Basis)[1]; GetComponents(rhs(eqF),Basis)[1]; (5.3.20) O > DGIm(kvec.ewavesol);(5.3.21)** 

$$
-E05 k_3 + E06 k_4 + E07 k_5 = 0.25 k_6 + E06 k_5 - E07 k_4 = 0.25 k_7 + 2.25 k_8 + 2.25 k_9 + 2.25 k_9 + 2.
$$

**O > convert(GetComponents(bwavesolE,Basis)[1],trig) (5.3.26) Test solutions in ME's** We now test that these are solutions to Maxwell's equations. **O > tkvec:=evalDG((1/sqrt(2))\*k\*e1+(1/sqrt(2))\*k\*e2); (5.4.1)** The following works as long as the magnitude of the wave vector is k. **O > DGRe(-1\*tkvec.tkvec); (5.4.2) O > tkdotx:=GetComponents(DGRe(-1\*tkvec.xvec),extBasis)[1] (5.4.3) O > kdotE0:=GetComponents(DGRe(-1\*tkvec.E0),extBasis)[1]; (5.4.4) O > indets(kdotE0,name); (5.4.5) O > orthcond:=solve(GetComponents(DGRe(-1\*tkvec.E0),extBasis)[1]=0,indets (kdotE0,name),useassumptions) assuming k::positive; (5.4.6) O > tEwavesol:=evalDG(eval(evalDG(E0\*exp(I\*(tkdotx-omega\*t+phi))), orthcond)); (5.4.7) O > tBwavesol:=evalDG(1/omega\*DGIm(tkvec.tEwavesol));(5.4.8)** 

$$
+\frac{\sqrt{2} k e^{\frac{1}{2} (\sqrt{2} kx + \sqrt{2} kx - 2 \omega t + 2\theta)}{2\omega} e^{\frac{1}{2} (\sqrt{2} kx + \sqrt{2} kx - 2 \omega t + 2\theta)} \frac{1}{2\omega}
$$
\n
$$
+\frac{\sqrt{2} k e^{\frac{1}{2} (\sqrt{2} kx + \sqrt{2} kx - 2 \omega t + 2\theta)}{2\omega} e^{\frac{1}{2} (\sqrt{2} kx + \sqrt{2} kx - 2 \omega t + 2\theta)} \frac{1}{2\omega} e^{\frac{1}{2} (\sqrt{2} kx + \sqrt{2} kx - 2 \omega t + 2\theta)} \frac{1}{2\omega}
$$
\n
$$
+\frac{\sqrt{2} k e^{\frac{1}{2} (\sqrt{2} kx + \sqrt{2} kx - 2 \omega t + 2\theta)}{2\omega} e^{\frac{1}{2} (\sqrt{2} kx + \sqrt{2} kx - 2 \omega t + 2\theta)} \frac{1}{2\omega} e^{\frac{1}{2} (\sqrt{2} kx + \sqrt{2} kx - 2 \omega t + 2\theta)} \frac{1}{2\omega} e^{\frac{1}{2} (\sqrt{2} kx + \sqrt{2} kx - 2 \omega t + 2\theta)} \frac{1}{2\omega} e^{\frac{1}{2} (\sqrt{2} kx + \sqrt{2} kx - 2 \omega t + 2\theta)} \frac{1}{2\omega} e^{\frac{1}{2} (\sqrt{2} kx + \sqrt{2} kx - 2 \omega t + 2\theta)} \frac{1}{2\omega} e^{\frac{1}{2} (\sqrt{2} kx + \sqrt{2} kx - 2 \omega t + 2\theta)} \frac{1}{2\omega} e^{\frac{1}{2} (\sqrt{2} kx + \sqrt{2} kx - 2 \omega t + 2\theta)} \frac{1}{2\omega} e^{\frac{1}{2} (\sqrt{2} kx + \sqrt{2} kx - 2 \omega t + 2\theta)} \frac{1}{2\omega} e^{\frac{1}{2} (\sqrt{2} kx + \sqrt{2} kx - 2 \omega t + 2\theta)} \frac{1}{2\omega} e^{\frac{1}{2} (\sqrt{2} kx + \sqrt{2} kx - 2 \omega t + 2\theta)} \frac{1}{2\omega} e^{\frac{1}{2}
$$

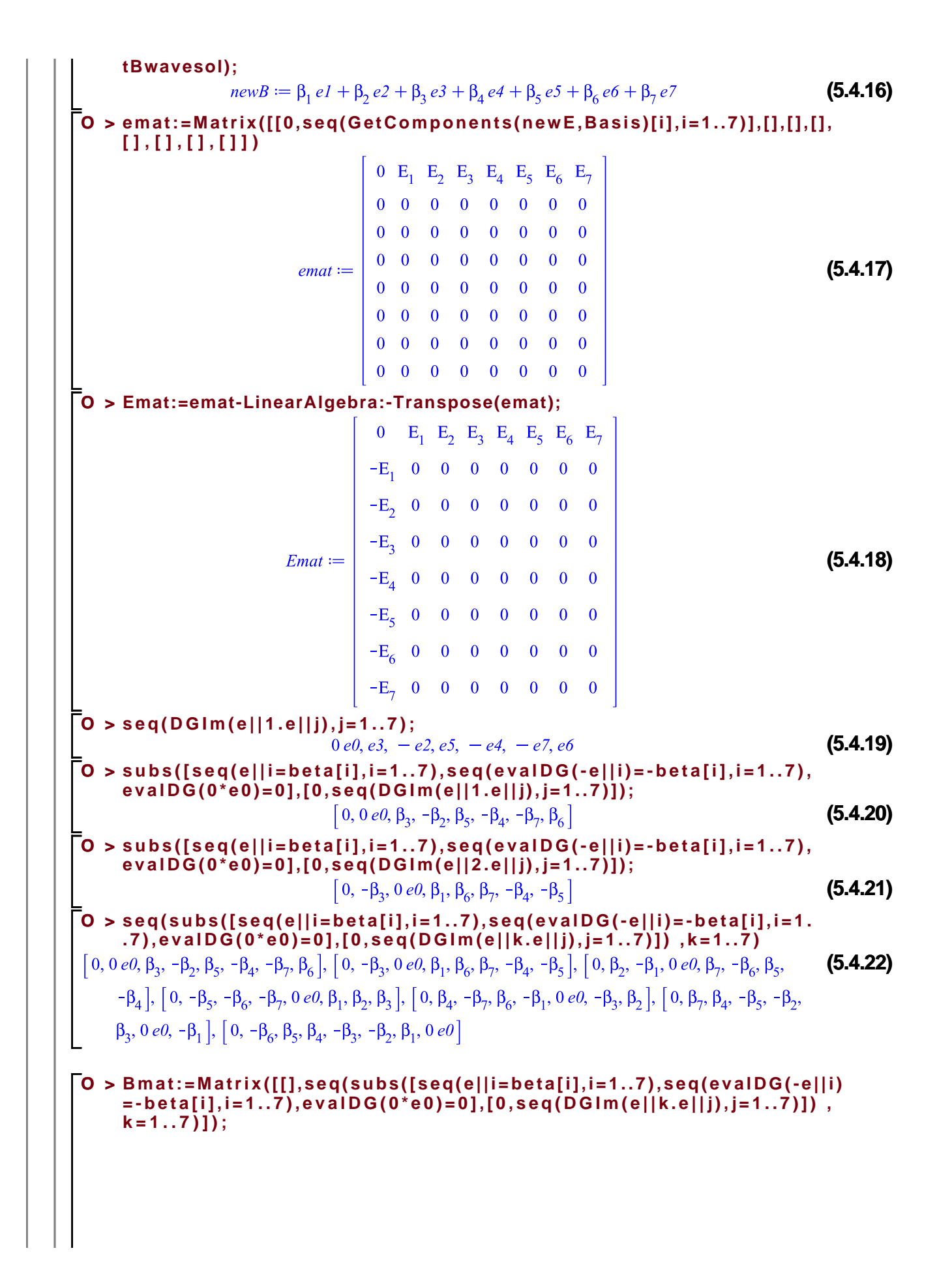

$$
Bmat := Emat + Bmat;
$$
\n
$$
Bmat := \begin{bmatrix}\n0 & 0 & 0 & 0 & 0 & 0 & 0 & 0 & 0 & 0 \\
0 & 0 & e\theta & \beta_3 & -\beta_2 & \beta_5 & -\beta_4 & -\beta_7 & \beta_6 \\
0 & -\beta_3 & 0 & e\theta & \beta_1 & \beta_6 & \beta_7 & -\beta_4 & -\beta_5 \\
0 & \beta_2 & -\beta_1 & 0 & e\theta & \beta_7 & -\beta_6 & \beta_5 & -\beta_4 \\
0 & -\beta_5 & -\beta_6 & -\beta_1 & 0 & e\theta & -\beta_3 & \beta_2 \\
0 & \beta_4 & -\beta_7 & \beta_6 & -\beta_1 & 0 & e\theta & -\beta_1 & \beta_2 \\
0 & \beta_7 & \beta_4 & -\beta_5 & -\beta_2 & \beta_3 & 0 & e\theta & -\beta_1 \\
0 & -\beta_6 & \beta_5 & \beta_4 & -\beta_3 & -\beta_2 & \beta_1 & 0 & e\theta\n\end{bmatrix}
$$
\n
$$
Bmat := \begin{bmatrix}\n0 & E_1 & E_2 & E_3 & E_4 & E_5 & E_6 & E_7 \\
-E_1 & 0 & e\theta & \beta_3 & -\beta_2 & \beta_5 & -\beta_4 & -\beta_7 & \beta_6 \\
-E_2 & -\beta_3 & 0 & e\theta & \beta_1 & \beta_6 & \beta_7 & -\beta_4 & -\beta_5 \\
-E_3 & \beta_2 & -\beta_1 & 0 & e\theta & \beta_7 & -\beta_4 & -\beta_5 \\
-E_4 & -\beta_5 & -\beta_6 & -\beta_7 & 0 & e\theta & \beta_1 & \beta_2 & \beta_3 \\
-E_5 & \beta_4 & -\beta_7 & \beta_6 & -\beta_1 & 0 & e\theta & -\beta_3 & \beta_2 \\
-E_6 & \beta_7 & \beta_4 & -\beta_5 & -\beta_2 & \beta_3 & 0 & e\theta & -\beta_1 \\
-E_7 & -\beta_6 & \beta_5 & \beta_4 & -\beta_3 & -\beta_2 & \beta_1 & 0 & e\theta\n\end{bmatrix}
$$
\n(5.4.25)

 $\sim 10$ 

## **Octonionic and conventional Faraday Tensors: equality of Tensors.**

In this section, we first introduce the Octonionic Faraday Tensor. We then construct the conventional tensor in terms of the vector potential and show that these two tensors can be related.

**(5.5.2) O > (5.5.1) M > DGEnvironment[Coordinate]([seq(x||i,i=0..7)],M);** Manifold: M **testF:=convert(Fmat,DGtensor,[["con\_bas","con\_bas"],[]]);**

$$
= \n\begin{bmatrix}\n\mathbf{B}_{0} = \n\begin{bmatrix}\n\mathbf{B}_{0} = \n\frac{\partial}{\partial y} \frac{\partial}{\partial y} + \beta_{0} \frac{\partial}{\partial y} \frac{\partial}{\partial z} + \beta_{0} \frac{\partial}{\partial y} \frac{\partial}{\partial z} + \beta_{
$$

$$
-\frac{k_6E_1-k_5E_2-k_4E_3+k_5E_4+k_2E_5-k_1E_6}{\omega} \frac{80}{x} \otimes \frac{80}{x} \otimes \frac{80}{x} \times \frac{80}{x} \times \frac{80
$$

$$
+\frac{k_5E_1+k_6E_2+k_7E_3-k_1E_5-k_2E_6-k_3E_7}{60}
$$
\n
$$
-\frac{k_6E_1-k_5E_2-k_4E_3+k_3E_4+k_2E_5-k_1E_6}{60}
$$
\n
$$
-\frac{k_7E_1+k_4E_2-k_5E_3-k_2E_4+k_3E_5-k_1E_7}{60}
$$
\n
$$
+\frac{k_3E_2-k_2E_3+k_3E_4-k_4E_5-k_7E_6+k_6E_7}{60}
$$
\n
$$
+\frac{k_2E_1-k_1E_2+k_7E_4-k_6E_5+k_3E_6-k_4E_7}{60}
$$
\n
$$
+\frac{k_2E_1-k_1E_3-k_6E_4-k_7E_5+k_4E_6+k_5E_7}{60}
$$
\n
$$
+\frac{k_3E_1-k_1E_3-k_6E_4-k_7E_5+k_4E_6+k_5E_7}{60}
$$
\n
$$
+\frac{k_6E_1-k_5E_2-k_4E_3+k_3E_4+k_2E_5-k_1E_6}{60}
$$
\n
$$
+\frac{k_5E_1+k_6E_2+k_7E_3-k_1E_5-k_2E_6-k_3E_7}{60}
$$
\n
$$
+\frac{k_4E_1-k_7E_2+k_6E_3-k_1E_4-k_3E_6+k_2E_7}{60}
$$
\n
$$
+\frac{k_4E_1-k_7E_2+k_6E_3-k_1E_4-k_3E_6+k_2E_7}{60}
$$
\n
$$
+\frac{k_3E_1-k_1E_3-k_6E_4-k_7E_5-k_4E_7}{60}
$$
\n
$$
+\frac{k_3E_1-k_1E_2+k_5E_4-k_4E_6-k_5E_7}{60}
$$
\n
$$
+\frac{k_3E_1-k_1E_2+k_5E_4-k_4E_5-k_4E_7}{60}
$$
\n
$$
+\frac{k_3E_2-k_2E_3+k_5E_4-k_4E_5-k_5E_7}{60}
$$
\n
$$
+\frac{k_3E_2-k_2E_3+k_5E
$$

**Compare with conventional M > eta:=evalDG(-dx||0 &t dx||0 + add(dx||i &t dx||i,i=1..7));** $\eta := -dx\theta \otimes dx\theta + dxI \otimes dxI + dx2 \otimes dx2 + dx3 \otimes dx3 + dx4 \otimes dx4 + dx5 \otimes dx5 + dx6 \otimes dx6$  (5.5.1.1)  $+\,dx? \otimes dx?$ 

**M > Gamma:=Christoffel(eta);**

**M >** 

**(5.5.1.2) M > formbasis:=DGinformation("FrameBaseForms"); (5.5.1.3) vectorbasis:=DGinformation("FrameBaseVectors"); (5.5.1.4) M > A:=DGzip([seq(a[i](seq(x||j,j=0..7)),i=0..7)],formbasis,"plus"); (5.5.1.5) M > dA:=CovariantDerivative(A,Gamma);(5.5.1.6)** 

x3, x4, x5, x6, x7) dx4 ⊗ dx1 + 
$$
\frac{\partial}{\partial x^2}
$$
  $a_4(x0, x1, x2, x3, x4, x5, x6, x7) dx4 ⊗ dx2 +  $\frac{\partial}{\partial x^3}$   $a_4(x0, x1, x2, x3, x4, x5, x6, x7) dx4 ⊗ dx3$   
\nx1, x2, x3, x4, x5, x6, x7) dx4 ⊗ dx3 +  $\frac{\partial}{\partial x^4}$   $a_4(x0, x1, x2, x3, x4, x5, x6, x7) dx4 ⊗ dx4 +  $\frac{\partial}{\partial x^5}$   
\n $a_4(x0, x1, x2, x3, x4, x5, x6, x7) dx4 ⊗ dx5 +  $\frac{\partial}{\partial x^6}$   $a_4(x0, x1, x2, x3, x4, x5, x6, x7) dx4 ⊘ dx5$   
\n $+  $\frac{\partial}{\partial x^7}$   $a_4(x0, x1, x2, x3, x4, x5, x6, x7) dx4 ⊗ dx7 +  $\frac{\partial}{\partial x^0}$   $a_5(x0, x1, x2, x3, x4, x5, x6, x7) dx5$   
\n $∞x7) dx5 ⓑ dx2 +  $\frac{\partial}{\partial x^3}$   $a_5(x0, x1, x2, x3, x4, x5, x6, x7) dx5 ⓑ dx1 +  $\frac{\partial}{\partial x^2}$   $a_5(x0, x1, x2, x3, x4, x5, x6, x7) dx5 ⓑ dx3 +  $\frac{\partial}{\partial x^6}$   $a_5(x0, x1, x2, x3, x4, x5, x6, x7) dx5$   
\nx5, x6, x7) dx5 ⓑ dx4 +  $\frac{\partial}{\partial x^5}$   $a_5(x0, x1, x2, x3, x4, x5, x6, x7) dx5 ⓑ dx5 +  $\frac{\partial}{\partial x^6}$   $a_5(x0, x1, x2, x3, x4, x5, x6, x7) dx5 ⓑ dx5 +  $\frac{\partial}{\partial x^6}$   $a_5(x0, x1, x2, x3, x4, x5, x$$$$$$$$$$$ 

$$
\begin{bmatrix}\n\mathbf{M} > \mathbf{F1} := \mathbf{SymmetrizeIndices(2*dA, [1,2], "SkewSymmetric"}; \\
F1 := \left(\frac{\partial}{\partial xI} a_0(x0, xI, x2, x3, x4, x5, x6, x7) - \left(\frac{\partial}{\partial x0} a_1(x0, xI, x2, x3, x4, x5, x6, x7)\right)\right) dx0 \otimes d \\
xI - \left(\frac{\partial}{\partial xI} a_0(x0, xI, x2, x3, x4, x5, x6, x7) - \left(\frac{\partial}{\partial x0} a_1(x0, xI, x2, x3, x4, x5, x6, x7)\right)\right) dx \\
xI - \left(\frac{\partial}{\partial xI} a_0(x0, xI, x2, x3, x4, x5, x6, x7) - \left(\frac{\partial}{\partial x0} a_1(x0, xI, x2, x3, x4, x5, x6, x7)\right)\right) dx \\
x0 \otimes dx2 - \left(\frac{\partial}{\partial x2} a_0(x0, xI, x2, x3, x4, x5, x6, x7) - \left(\frac{\partial}{\partial x0} a_2(x0, xI, x2, x3, x4, x5, x6, x7)\right)\right) dx \\
x2 \otimes dx0 + \left(\frac{\partial}{\partial x3} a_0(x0, xI, x2, x3, x4, x5, x6, x7) - \left(\frac{\partial}{\partial x0} a_2(x0, xI, x2, x3, x4, x5, x6, x7)\right)\right) dx \\
x2 \otimes dx0 + \left(\frac{\partial}{\partial x3} a_0(x0, xI, x2, x3, x4, x5, x6, x7) - \left(\frac{\partial}{\partial x0} a_3(x0, xI, x2, x3, x4, x5, x6, x7)\right)\right) dx \\
x5, x6, x7)\n\end{bmatrix}\n\begin{bmatrix}\n\frac{\partial}{\partial x} & a_0(x0, xI, x2, x3, x4, x5, x6, x7) - \left(\frac{\partial}{\partial x0} a_3(x0, xI, x2, x3, x4, x5, x6, x7) - \left(\frac{\partial}{\partial x0} a_3(x0, xI, x2, x3, x4, x5, x6, x7)\right)\right) dx \\
x(t) = \frac{\partial}{\partial
$$

x4, x5, x6, x7) 
$$
\int
$$
  $\int$  dx 8 d x d  $\pm$   $\left(\frac{\partial}{\partial x} a_0(x0, x1, x2, x3, x4, x5, x6, x7) - \left(\frac{\partial}{\partial x} a_0(x0, x1, x2, x3, x4, x5, x6, x7) - \left(\frac{\partial}{\partial x} a_0(x0, x1, x2$ 

$$
x2, x3, x4, x5, x6, x7) \int dx 5 \theta dx 2 + \left(\frac{\theta}{6\sigma} a_2(x0, x1, x2, x3, x4, x5, x6, x7) - \left(\frac{\theta}{6\sigma} a_3(x0, x1, x2, x3, x4, x5, x6, x7) - \left(\frac{\theta}{6\sigma} a_4(x0, x1, x2, x3, x4, x5, x6, x7) - \left(\frac{\theta}{6\sigma} a_2(x0, x1, x2, x3, x4, x5, x6, x7) - \left(\frac{\theta}{6\sigma} a_2(x0, x1, x2, x3, x4, x5, x6, x7) - \left(\frac{\theta}{6\sigma} a_2(x0, x1, x2, x3, x4, x5, x6, x7) - \left(\frac{\theta}{6\sigma} a_2(x0, x1, x2, x3, x4, x5, x6, x7) - \left(\frac{\theta}{6\sigma} a_2(x0, x1, x2, x3, x4, x5, x6, x7) - \left(\frac{\theta}{6\sigma} a_2(x0, x1, x2, x3, x4, x5, x6, x7) - \left(\frac{\theta}{6\sigma} a_2(x0, x1, x2, x3, x4, x5, x6, x7) - \left(\frac{\theta}{6\sigma} a_4(x0, x1, x2, x3, x4, x5, x6, x7) - \left(\frac{\theta}{6\sigma} a_4(x0, x1, x2, x3, x4, x5, x6, x7) - \left(\frac{\theta}{6\sigma} a_4(x0, x1, x2, x3, x4, x5, x6, x7) - \left(\frac{\theta}{6\sigma} a_4(x0, x1, x2, x3, x4, x5, x6, x7) - \left(\frac{\theta}{6\sigma} a_4(x0, x1, x2, x3, x4, x5, x6, x7) - \right) \right) dx 3 \Theta dx 4 - \left(\frac{\theta}{6\sigma} a_3(x0, x1, x2, x3, x4, x5, x6, x7) - \left(\frac{\theta}{6\sigma} a_4(x0, x1, x2, x3, x4, x5, x6, x7) - \left(\frac{\theta}{6\sigma} a_5(x0, x1, x2, x3, x4, x5, x6, x7) - \left(\frac{\theta}{6\sigma} a_
$$

$$
a_{7}(x0,x1,x2,x3,x4,x5,x6,x7) + a_{7}(x,3,x4,x5,x6,x7) + a_{8}(x,4,x2,x3,x4,x5,x6,x7) + a_{9}(x0,x1,x2,x3,x4,x5,x6,x7) + a_{1}(x0,x1,x2,x3,x4,x5,x6,x7) + a_{1}(x0,x1,x2,x3,x4,x5,x
$$

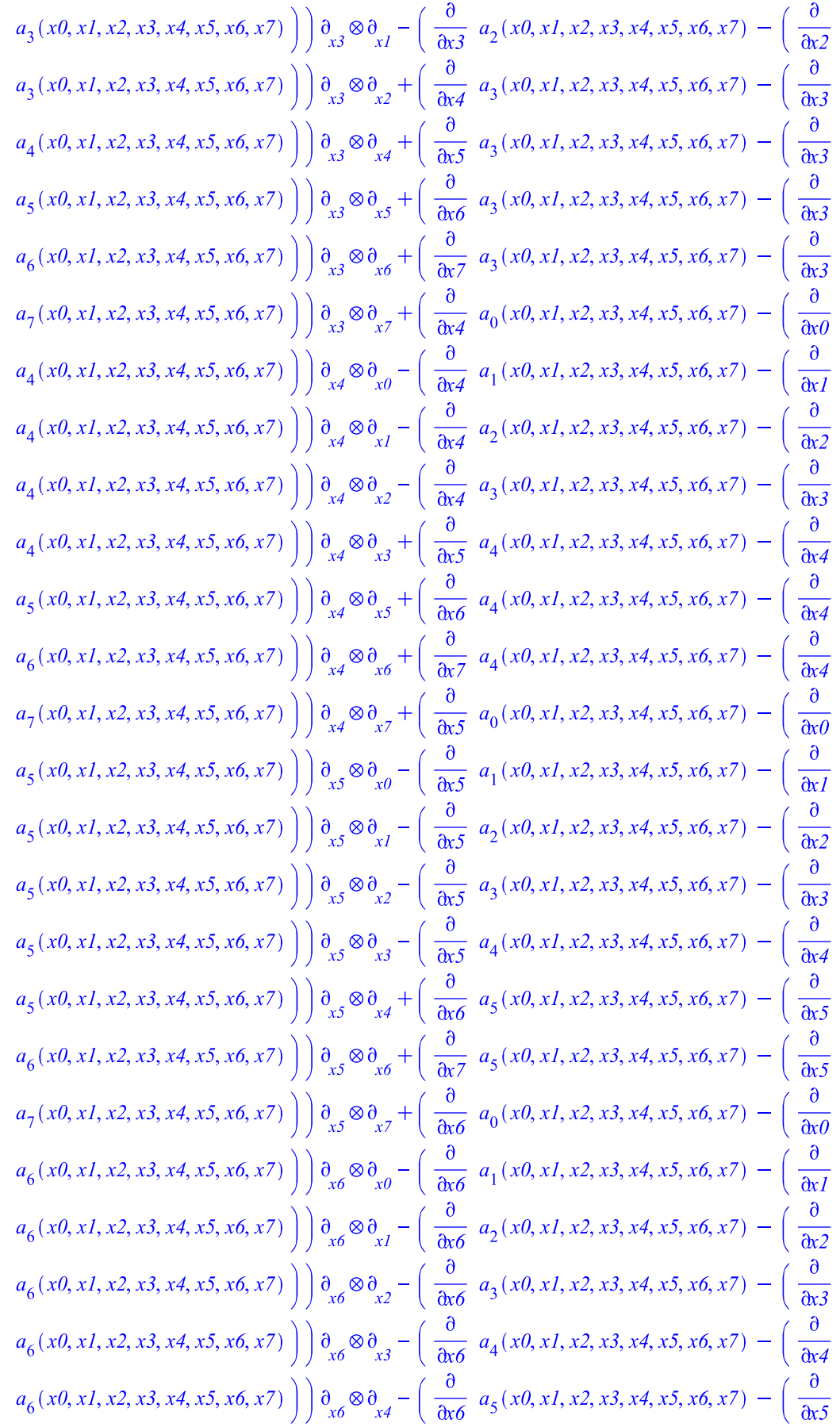

$$
\begin{bmatrix}\na_1(x0,x1,x2,x3,x4,x5,x6,x7)\n\end{bmatrix}\n\begin{bmatrix}\na_2(x0,x1,x2,x3,x4,x5,x6,x7)\n\end{bmatrix}\n\begin{bmatrix}\na_2(30,x1,x2,x3,x4,x5,x6,x7)\n\end{bmatrix}\n\begin{bmatrix}\na_2(x0,x1,x2,x3,x4,x5,x6,x7)\n\end{bmatrix}\n\begin{bmatrix}\na_2(x0,x1,x2,x2,x4,x5,x6,x7)\n\end{bmatrix}\n\begin{bmatrix}\na_2(x0
$$

+ 
$$
1e^{1.66}e^{1.12\xi_2+1.12\xi_3+1.18\xi_4+1.12\xi_5+1.18\xi_1+1.17\xi_7-1.00
$$
 \n $1.66e^{1.12\xi_2+1.12\xi_3+1.18\xi_4+1.12\xi_5+1.18\xi_1+1.17\xi_7-1.00$  \n $1.66e^{1.12\xi_2+1.12\xi_3+1.18\xi_4+1.12\xi_5+1.18\xi_1+1.17\xi_7-1.00$  \n $1.66e^{1.12\xi_2+1.12\xi_3+1.18\xi_4+1.12\xi_5+1.18\xi_1+1.17\xi_7-1.00$  \n $1.66e^{1.12\xi_2+1.12\xi_3+1.18\xi_4+1.12\xi_5+1.18\xi_1+1.17\xi_7-1.100$  \n $1.66e^{1.12\xi_2+1.12\xi_3+1.18\xi_4+1.12\xi_5+1.18\xi_1+1.17\xi_7-1.100$  \n $1.66e^{1.12\xi_2+1.12\xi_3+1.18\xi_4+1.12\xi_5+1.18\xi_1+1.17\xi_7-1.100$  \n $1.66e^{1.12\xi_2+1.12\xi_3+1.18\xi_4+1.12\xi_5+1.18\xi_1+1.17\xi_7-1.100$  \n $1.66e^{1.12\xi_2+1.12\xi_3+1.18\xi_4+1.12\xi_5+1.18\xi_1+1.17\xi_7-1.100$  \n $1.66e^{1.12\xi_2+1.12\xi_3+1.18\xi_4+1.12\xi_5+1.18\xi_1+1.17\xi_7-1.100$  \n $1.66e^{1.12\xi_2+1.12\xi$ 

$$
\begin{array}{c} +\text{Im} \, k_6 + 32 \, k_2 + 132 \, k_3 + 133 \, k_4 + 135 \, k_5 + 131 \, k_1 + 137 \, k_7 - 1300 \, (A_2 k_5 + A_3 k_4) \, \theta_3 \otimes \theta_3 \notag \\ + \text{Im} \, k_6 + 132 \, k_2 + 132 \, k_3 + 133 \, k_4 + 133 \, k_5 + 131 \, k_1 + 137 \, k_7 - 1300 \, (A_5 k_6 - A_6 k_5) \, \theta_3 \otimes \theta_3 \notag \\ + \text{Im} \, k_6 + 122 \, k_2 - 132 \, k_3 + 133 \, k_4 + 135 \, k_5 + 131 \, k_1 + 137 \, k_7 - 1300 \, (A_6 + A_6 k_6) \, \theta_6 \otimes \theta_9 \notag \\ + \text{Im} \, k_6 + 122 \, k_2 - 132 \, k_3 + 133 \, k_4 + 133 \, k_5 + 131 \, k_1 + 137 \, k_7 - 1300 \, (A_6 + A_6 k_6) \, \theta_6 \otimes \theta_9 \notag \\ + \text{Im} \, k_6 + 132 \, k_2 - 132 \, k_3 + 133 \, k_4 + 133 \, k_5 + 131 \, k_1 + 137 \, k_7 - 1300 \, (A_1 k_6 + A_6 k_5) \, \theta_9 \otimes \theta_9 \notag \\ + \text{Im} \, k_6 + 132 \, k_2 - 132 \, k_3 + 133 \, k_4 + 133 \, k_5 + 131 \, k_1 + 137 \, k_7 - 1300 \, (-A_2 k_6 + A_6 k_5) \, \theta_9 \otimes \theta_9 \notag \\ + \text{Im} \, k_6 + 132 \, k_2 - 133 \, k_3 + 133 \, k_4 + 133 \, k_5 + 131 \, k_1 + 137 \, k_7 - 1300 \, (-A_3 k_6 + A_6 k_3)
$$

 $\left(\mathbf I\,\omega \alpha _3+\mathbf I\,k_3\,\alpha _0\right)\begin{smallmatrix} \partial \\ \partial_{x3}\otimes \partial_{x0}+\left(\mathbf I\,k_3\,\alpha _1-\mathbf I\,k_1\,\alpha _3\right)\begin{smallmatrix} \partial \\ \partial_{x3}\otimes \partial_{x1}+\left(\mathbf I\,k_3\,\alpha _2-\mathbf I\,k_2\,\alpha _3\right)\begin{smallmatrix} \partial \\ \partial_{x3}\otimes \partial_{x2}+\left(\mathbf I\,k_3\,\alpha _3\right)\begin{smallmatrix} \partial \\ \partial_{x2}\otimes \partial_{x2}+\left(\mathbf I\,k_3\,\alpha _3\$ 

$$
\begin{pmatrix} [I_{x_{1}}\alpha_{3}-1I_{x_{2}}\alpha_{4}] \frac{\partial_{3}\otimes\partial_{3}+}{\partial_{3}\otimes\partial_{3}+} \left( [I_{x_{3}}\alpha_{3}-1I_{x_{3}}\alpha_{4}] \frac{\partial_{3}\otimes\partial_{3}+}{\partial_{3}\otimes\partial_{3}-1} \left( I_{x_{4}}\alpha_{4}-1I_{x_{1}}\alpha_{4} \right) \frac{\partial_{3}\otimes\partial_{3}+}{\partial_{3}\otimes\partial_{3}-1} \left( I_{x_{4}}\alpha_{4}-1I_{x_{1}}\alpha_{4} \right) \frac{\partial_{3}\otimes\partial_{3}+}{\partial_{3}\otimes\partial_{3}-1} \left( I_{x_{4}}\alpha_{4}-1I_{x_{4}}\alpha_{4} \right) \frac{\partial_{3}\otimes\partial_{3}+}{\partial_{3}\otimes\partial_{3}-1} \left( I_{x_{4}}\alpha_{4}-1I_{x_{4}}\alpha_{4} \right) \frac{\partial_{3}\otimes\partial_{3}+1}{\partial_{3}\otimes\partial_{3}-1} \left( I_{x_{4}}\alpha_{4}-1I_{x_{4}}\alpha_{4} \right) \frac{\partial_{3}\otimes\partial_{3}+1}{\partial_{3}\otimes\partial_{3}-1} \left( I_{x_{5}}\alpha_{4}-1I_{x_{6}}\alpha_{4} \right) \frac{\partial_{3}\otimes\partial_{3}+1}{\partial_{3}\otimes\partial_{3}-1} \left( I_{x_{5}}\alpha_{4}-1I_{x_{5}}\alpha_{4} \right) \frac{\partial_{3}\otimes\partial_{3}+1}{\partial_{3}\otimes\partial_{3}-1} \left( I_{x_{5}}\alpha_{4}-1I_{x_{5}}\alpha_{4} \right) \frac{\partial_{3}\otimes\partial_{3}+1}{\partial_{3}\otimes\partial_{3}-1} \left( I_{x_{5}}\alpha_{5}-1I_{x_{5}}\alpha_{5} \right) \frac{\partial_{3}\otimes\partial_{3}+1}{\partial_{3}\otimes\partial_{3}-1} \left( I_{x_{5}}\alpha_{5}-1I_{x_{5}}\alpha_{5} \right) \frac{\partial_{3}\otimes\partial_{3}+1}{\partial_{3}\otimes\partial_{3}-1} \left( I_{x_{5}}\alpha_{5}-1I_{x_{5}}\alpha_{5} \right) \frac{\partial_{3}\otimes\partial_{3}+1}{
$$

$$
=\frac{E_{1}k_{2}-E_{2}k_{1}+E_{4}k_{7}-E_{5}k_{6}+E_{6}k_{5}-E_{7}k_{4}}{60}=0,-1k_{3}\alpha_{1}+1k_{1}\alpha_{3}
$$
\n
$$
=\frac{E_{1}k_{3}-E_{3}k_{1}-E_{4}k_{6}-E_{5}k_{7}+E_{6}k_{4}+E_{7}k_{5}}{60}=0,-1k_{4}\alpha_{1}+1k_{1}\alpha_{4}
$$
\n
$$
=\frac{E_{1}k_{4}-E_{2}k_{7}+E_{3}k_{6}-E_{4}k_{1}-E_{6}k_{3}+E_{7}k_{2}}{60}=0,-1k_{5}\alpha_{1}+1k_{1}\alpha_{5}
$$
\n
$$
=\frac{E_{1}k_{3}+E_{2}k_{6}+E_{3}k_{7}-E_{5}k_{1}-E_{6}k_{2}-E_{7}k_{3}}{60}=0,-1k_{6}\alpha_{1}+1k_{1}\alpha_{6}
$$
\n
$$
=\frac{E_{1}k_{5}+E_{2}k_{6}+E_{3}k_{7}-E_{5}k_{1}-E_{6}k_{2}-E_{7}k_{1}}{60}=0,-1k_{6}\alpha_{1}+1k_{1}\alpha_{7}
$$
\n
$$
=\frac{E_{1}k_{7}+E_{2}k_{4}-E_{2}k_{5}-E_{4}k_{7}+E_{3}k_{5}-E_{7}k_{1}}{60}=0,-1k_{7}\alpha_{1}+1k_{1}\alpha_{7}
$$
\n
$$
=\frac{E_{1}k_{7}+E_{2}k_{4}-E_{2}k_{5}-E_{4}k_{2}+E_{5}k_{5}-E_{7}k_{1}}{60}=0,-1k_{6}\alpha_{1}+1k_{1}\alpha_{7}
$$
\n
$$
=\frac{E_{2}k_{3}-E_{3}k_{2}+E_{4}k_{5}-E_{5}k_{6}+E_{6}k_{5}-E_{7}k_{4}}{60}=0,-0\alpha_{0}-1k_{5}\alpha_{2}+1k_{2}\alpha_{3}
$$
\n
$$
=\frac{E_{1}k_{7}+E_{2}k_{4}-E_{3}k_{5}-E_{4}k_{1}+E_{5}k_{6}-E_{7}k_{4}}{60}=
$$

$$
-\frac{E_{1}k_{6}-E_{2}k_{5}-E_{3}k_{4}+E_{4}k_{3}+E_{5}k_{2}-E_{6}k_{1}}{6}=0,-0e0=0,-1k_{5}\alpha_{4}+1k_{4}\alpha_{5}
$$
\n
$$
-\frac{E_{2}k_{3}-E_{3}k_{2}+E_{4}k_{5}-E_{5}k_{4}-E_{6}k_{7}+E_{7}k_{6}}{6}=0,-1k_{6}\alpha_{4}+1k_{4}\alpha_{6}
$$
\n
$$
+\frac{E_{1}k_{3}-E_{3}k_{1}-E_{4}k_{6}-E_{5}k_{7}+E_{6}k_{4}+E_{7}k_{5}}{6}=0,-1k_{6}\alpha_{4}+1k_{4}\alpha_{7}
$$
\n
$$
-\frac{E_{1}k_{2}-E_{2}k_{1}+E_{4}k_{6}-E_{5}k_{7}+E_{6}k_{4}+E_{7}k_{5}}{6}=0,-1k_{7}\alpha_{4}+1k_{4}\alpha_{7}
$$
\n
$$
-\frac{E_{1}k_{2}-E_{2}k_{1}+E_{4}k_{6}+E_{3}k_{7}-E_{5}k_{4}-E_{6}k_{2}-E_{7}k_{3}}{6}=0,1\alpha_{9}-1k_{5}\alpha_{0}-E_{5}=0,1k_{5}\alpha_{1}
$$
\n
$$
-1k_{1}\alpha_{5}+\frac{E_{1}k_{5}+E_{2}k_{6}+E_{3}k_{7}-E_{5}k_{1}-E_{6}k_{2}-E_{7}k_{3}}{6}=0,1k_{5}\alpha_{2}-1k_{2}\alpha_{5}
$$
\n
$$
-\frac{E_{1}k_{7}+E_{2}k_{4}-E_{3}k_{5}-E_{4}k_{7}+E_{5}k_{3}-E_{7}k_{1}}{6}=0,1k_{5}\alpha_{4}-1k_{4}\alpha_{5}
$$
\n
$$
+\frac{E_{2}k_{3}-E_{3}k_{2}+E_{4}k_{5}-E_{5}k_{4}-E_{6}k_{7}+E_{7}k_{6}}{6}=0,-0e0=0,-1k_{6}\alpha_{5}+1k_{6}\alpha_{6}
$$
\n
$$
+\frac{E_{1}k_{2}-E_{2}k_{1}+E_{4}k_{5}-E_{5
$$

$$
\begin{bmatrix}\n-\frac{E_1 k_3 - E_2 k_1 - E_4 k_6 - E_5 k_2 + E_6 k_4 + E_7 k_5}{\omega} = 0, 1 k_7 \alpha_6 - 1 k_6 \alpha_7 \\
-\frac{E_2 k_3 - E_7 k_2 + E_4 k_5 - E_5 k_4 - E_6 k_7 + E_7 k_6}{\omega} = 0, -0, e0 = 0\n\end{bmatrix}
$$
\n**M** > solve(eqns,[seq(4Epsilon)1,1=0..7]); (5.5.1.14)  
\n**M** > solve(eqns,[seq(4Epsilon)1,1=0..7]); (5.5.1.15)  
\n**M** > solve(eqns,[omega]) (1)  
\n**M** > solve(eqns,[omega]) (1)  
\n**M** > solve(eqns,[omega]) (1)  
\n**5.5.1.16**)  
\n
$$
\begin{bmatrix}\n\text{Solve the system of equations: solution to equality of tensors.} \\
0=0, 1 \omega \alpha_1 + 1 k_1 \alpha_0 + E_1 = 0, 1 \omega \alpha_2 + 1 k_2 \alpha_0 + E_2 = 0, 1 \omega \alpha_3 + 1 k_3 \alpha_0 + E_3 = 0, 1 \omega \alpha_4 + 1 k_4 \alpha_0\n\end{bmatrix}
$$
\n
$$
\begin{bmatrix}\n\text{Soue}(\text{eqns}[1],1=0..16);\n\end{bmatrix}
$$
\n
$$
\begin{bmatrix}\n\text{Soue}(\text{eqns}[1],1=0..16);\n\end{bmatrix}
$$
\n
$$
\begin{bmatrix}\n\text{Soue}(\text{eqns}[1],1=0..16);\n\end{bmatrix}
$$
\n
$$
\begin{bmatrix}\n\text{Soue}(\text{eqns}[1],1=0..16);\n\end{bmatrix}
$$
\n
$$
\begin{bmatrix}\n\text{Soue}(\text{eqns}[1],1=0..16);\n\end{bmatrix}
$$
\n
$$
\begin{bmatrix}\n\text{Soue}(\text{eqns}[1],1=0..16);\n\end{bmatrix}
$$
\n
$$
\begin{bmatrix}\n\text{Soue}(\text{eqns}[1],1=0..16);\n\end{bmatrix}
$$
\n
$$
\begin{bmatrix}\n\text{Soue
$$

 $\boldsymbol{\omega}$ 

$$
-\frac{E_{1}k_{7}+E_{2}k_{4}-E_{3}k_{5}-E_{4}k_{2}+E_{5}k_{3}-E_{7}k_{1}}{60} = 0, -1k_{4}\alpha_{3}+1k_{3}\alpha_{4} + \frac{E_{1}k_{6}-E_{2}k_{5}-E_{3}k_{4}+E_{4}k_{3}+E_{5}k_{2}-E_{6}k_{1}}{60} = 0, -1k_{5}\alpha_{1}+1k_{1}\alpha_{5} + \frac{E_{1}k_{6}-E_{2}k_{5}-E_{5}k_{4}-E_{5}k_{2}-E_{6}k_{1}}{60} = 0, -1k_{5}\alpha_{2}+1k_{2}\alpha_{5} + \frac{E_{1}k_{6}-E_{2}k_{5}-E_{3}k_{4}+E_{4}k_{3}+E_{5}k_{2}-E_{6}k_{1}}{60} = 0, -1k_{5}\alpha_{3}+1k_{3}\alpha_{5} + \frac{E_{1}k_{7}+E_{2}k_{6}-E_{3}k_{5}-E_{4}k_{2}+E_{5}k_{2}-E_{6}k_{1}}{60} = 0, -1k_{5}\alpha_{4}+1k_{4}\alpha_{5} + \frac{E_{1}k_{7}+E_{2}k_{6}-E_{3}k_{5}-E_{4}k_{2}+E_{5}k_{5}-E_{7}k_{1}}{60} = 0, -1k_{6}\alpha_{4}+1k_{1}\alpha_{6} + \frac{E_{1}k_{7}+E_{2}k_{6}-E_{3}k_{4}-E_{3}k_{5}-E_{5}k_{4}-E_{6}k_{7}+E_{7}k_{6}}{60} = 0, -1k_{6}\alpha_{4}+1k_{4}\alpha_{6} + \frac{E_{1}k_{5}-E_{2}k_{5}-E_{3}k_{4}+E_{4}k_{3}+E_{5}k_{2}-E_{6}k_{1}}{60} = 0, -1k_{6}\alpha_{2}+1k_{2}\alpha_{6} + \frac{E_{1}k_{5}-E_{2}k_{5}-E_{3}k_{4}-E_{6}k_{5}-E_{7}k_{5}}{60} = 0, -1k_{6}\alpha_{3}+1k_{3}\alpha_{6} + \frac{E_{1}k_{3}-E_{2}k_{5}-E_{3}k_{4}-E_{6}k_{
$$

+
$$
rac{E_{1}k_{3}-E_{2}k_{1}-E_{4}k_{6}-E_{5}k_{7}+E_{6}k_{4}+E_{7}k_{5}}{60}
$$
\n+
$$
rac{E_{2}k_{3}-E_{3}k_{2}+E_{4}k_{5}-E_{5}k_{4}-E_{6}k_{7}+E_{7}k_{6}}{60}
$$
\n+
$$
rac{E_{1}k_{4}-E_{2}k_{7}+E_{3}k_{6}-E_{4}k_{1}-E_{6}k_{7}+E_{7}k_{6}}{60}
$$
\n+
$$
rac{E_{1}k_{7}+E_{2}k_{4}-E_{3}k_{5}-E_{4}k_{1}-E_{6}k_{3}+E_{7}k_{2}}{60}
$$
\n+
$$
rac{E_{1}k_{7}+E_{2}k_{4}-E_{3}k_{5}-E_{4}k_{1}-E_{6}k_{3}+E_{7}k_{2}}{60}
$$
\n+
$$
rac{E_{1}k_{6}-E_{2}k_{5}-E_{3}k_{4}+E_{4}k_{3}+E_{5}k_{2}-E_{6}k_{1}}{60}
$$
\n+
$$
rac{E_{1}k_{5}+E_{2}k_{6}+E_{3}k_{7}-E_{5}k_{1}-E_{6}k_{2}-E_{7}k_{1}}{60}
$$
\n+
$$
rac{E_{1}k_{5}+E_{2}k_{6}+E_{3}k_{7}-E_{5}k_{1}-E_{6}k_{2}-E_{7}k_{3}}{60}
$$
\n+
$$
rac{E_{1}k_{7}+E_{2}k_{6}+E_{3}k_{7}-E_{5}k_{1}-E_{6}k_{2}-E_{7}k_{3}}{60}
$$
\n+
$$
rac{E_{1}k_{7}+E_{2}k_{4}-E_{3}k_{5}-E_{5}k_{4}-E_{6}k_{2}-E_{7}k_{4}}{60}
$$
\n+
$$
rac{E_{1}k_{7}+E_{2}k_{4}-E_{3}k_{5}-E_{5}k_{4}-E_{6}k_{7}+E_{7}k_{6}}{60}
$$
\n+
$$
rac{E_{1}k_{7}-E_{2}k_{5}-E_{3}k_{4}+E_{4}k_{
$$

$$
\begin{array}{|c|l|}\n\hline\n\text{opse}(\text{eqns2}); & \text{57} & \text{65.2.4}\n\end{array}
$$
\n
$$
\begin{array}{|c|l|}\n\hline\n\text{se}(\text{eqns2})\text{;} & \text{57} & \text{65.2.6}\n\end{array}
$$
\n
$$
\begin{array}{|c|l|}\n\hline\n\text{se}(\text{eqns2})\text{;} & \text{58} & \text{69} & \text{65.2.8}\n\end{array}
$$
\n
$$
\begin{array}{|c|l|}\n\hline\n\text{se}(\text{eqns2})\text{;} & \text{57} & \text{65.2.8}\n\end{array}
$$
\n
$$
\begin{array}{|c|l|}\n\hline\n\text{se}(\text{eqns2})\text{;} & \text{59} & \text{65.2.8}\n\end{array}
$$
\n
$$
\begin{array}{|c|l|}\n\hline\n\text{e}(\text{eqns2})\text{;} & \text{50} & \text{51} & \text{51} & \text{52} & \text{53} & \text{54} & \text{55.2.8}\n\end{array}
$$
\n
$$
\begin{array}{|c|l|}\n\hline\n\text{e}(\text{eqns2})\text{;} & \text{51} & \text{52} & \text{53} & \text{54} & \text{55.2.8}\n\end{array}
$$
\n
$$
\begin{array}{|c|l|}\n\hline\n\text{e}(\text{eqns2})\text{;} & \text{52} & \text{53} & \text{54} & \text{55.2.8}\n\end{array}
$$
\n
$$
\begin{array}{|c|l|}\n\hline\n\text{e}(\text{eqns2})\text{;} & \text{56} & \text{57.2.8}\n\end{array}
$$
\n
$$
\begin{array}{|c|l|}\n\hline\n\text{e}(\text{eqns2})\text{;} & \text{57} & \text{58} & \text{59} & \text{59} & \text{50} & \text{50} & \text{50} & \text{50} & \text{50} & \text{50
$$

$$
\begin{split}\n&-\frac{E_{1}k_{7}+E_{2}k_{4}-E_{3}k_{5}-E_{4}k_{2}+E_{5}k_{3}-E_{7}k_{1}}{60} = 0, -1k_{7}\alpha_{2}+1k_{2}\alpha_{7} \\
&+\frac{E_{1}k_{4}-E_{2}k_{7}+E_{3}k_{6}-E_{4}k_{1}-E_{6}k_{3}+E_{7}k_{2}}{60} = 0, -1k_{7}\alpha_{3}+1k_{3}\alpha_{7} \\
&-\frac{E_{1}k_{2}+E_{2}k_{6}+E_{3}k_{7}-E_{5}k_{1}-E_{6}k_{2}-E_{7}k_{3}}{60} = 0, -1k_{7}\alpha_{4}+1k_{4}\alpha_{7} \\
&-\frac{E_{1}k_{2}-E_{2}k_{1}+E_{4}k_{7}-E_{5}k_{6}+E_{6}k_{5}-E_{7}k_{4}}{60} = 0, -1k_{7}\alpha_{6}+1k_{6}\alpha_{7} \\
&+\frac{E_{1}k_{3}-E_{3}k_{1}-E_{4}k_{6}-E_{5}k_{7}+E_{6}k_{4}+E_{7}k_{5}}{60} = 0, -1k_{7}\alpha_{6}+1k_{6}\alpha_{7} \\
&+\frac{E_{2}k_{3}-E_{3}k_{2}+E_{4}k_{5}-E_{5}k_{7}+E_{6}k_{4}+E_{7}k_{5}}{60} = 0, 10\alpha_{1}+1k_{1}\alpha_{0}+E_{1}=0, 10\alpha_{2} \\
&+\frac{E_{2}k_{3}-E_{3}k_{2}+E_{4}k_{5}-E_{5}k_{4}-E_{6}k_{7}+E_{7}k_{6}}{60} = 0, 10\alpha_{1}+1k_{1}\alpha_{0}+E_{4}=0, 10\alpha_{2} \\
&+\frac{E_{1}k_{2}-E_{2}k_{1}+E_{4}k_{7}-E_{5}k_{6}+E_{5}k_{9}-E_{7}k_{4}}{60} = 0, 10\alpha_{1}+1k_{1}\alpha_{2} \\
&+\frac{E_{1}k_{2}-E_{2}k_{1}+E_{4}k_{7}-E_{5}k_{6}+E_{6}k_{5}-E_{7}k_{4}}{60} = 0, 1k
$$

+
$$
\frac{E_1 k_4 - E_2 k_7 + E_3 k_6 - E_4 k_1 - E_6 k_3 + E_7 k_2}{\omega} = 0.1 k_6 \alpha_4 - 1 k_4 \alpha_6
$$
\n
$$
-\frac{E_1 k_2 - E_2 k_1 + E_4 k_7 - E_3 k_8 + E_6 k_4 + E_7 k_5}{\omega} = 0.1 k_6 \alpha_7 - 1 k_1 \alpha_7
$$
\n
$$
+\frac{E_1 k_7 + E_2 k_4 - E_3 k_5 - E_4 k_7 - E_3 k_8 + E_6 k_5 - E_7 k_4}{\omega} = 0.1 k_7 \alpha_7 - 1 k_1 \alpha_7
$$
\n
$$
+\frac{E_1 k_3 + E_2 k_4 - E_3 k_5 - E_4 k_7 - E_6 k_3 + E_7 k_2}{\omega} = 0.1 k_7 \alpha_7 - 1 k_3 \alpha_7
$$
\n
$$
+\frac{E_1 k_3 + E_2 k_6 + E_3 k_7 - E_4 k_1 - E_6 k_3 + E_7 k_2}{\omega} = 0.1 k_7 \alpha_4 - 1 k_4 \alpha_7
$$
\n
$$
+\frac{E_1 k_3 + E_2 k_6 + E_3 k_7 - E_3 k_1 + E_6 k_2 - E_7 k_3}{\omega} = 0.1 k_7 \alpha_6 - 1 k_6 \alpha_7
$$
\n
$$
+\frac{E_1 k_3 - E_3 k_1 + E_4 k_6 - E_3 k_7 + E_6 k_4 + E_7 k_5}{\omega} = 0.1 k_7 \alpha_6 - 1 k_6 \alpha_7
$$
\n
$$
-\frac{E_2 k_3 - E_3 k_1 + E_4 k_6 - E_5 k_7 + E_7 k_6}{\omega} = 0.1 k_7 \alpha_6 - 1 k_6 \alpha_7
$$
\n
$$
-\frac{E_2 k_3 - E_3 k_1 + E_4 k_7 - E_7 k_4 + E_7 k_5}{\omega} = 0.1 k_7 \alpha_6 - 1 k_6 \alpha_7
$$
\n
$$
-\frac{E_2 k_3 - E_3 k_1 + E_4 k_7 - E_7 k_2 + E_7 k_6}{\omega} = 0
$$

$$
-\frac{E_{2}k_{3}-E_{3}k_{2}+E_{4}k_{3}-E_{5}k_{4}-E_{6}k_{7}+E_{7}k_{6}}{6}=0,-1k_{4}\alpha_{1}+1k_{1}\alpha_{4}
$$
\n
$$
-\frac{E_{1}k_{4}-E_{2}k_{7}+E_{3}k_{6}-E_{4}k_{1}-E_{6}k_{3}+E_{7}k_{2}}{6}=0,-1k_{4}\alpha_{2}+1k_{2}\alpha_{4}
$$
\n
$$
-\frac{E_{1}k_{7}+E_{2}k_{4}-E_{3}k_{5}-E_{4}k_{2}+E_{5}k_{3}-E_{7}k_{1}}{6}=0,-1k_{4}\alpha_{3}+1k_{3}\alpha_{4}
$$
\n
$$
+\frac{E_{1}k_{6}-E_{2}k_{5}-E_{3}k_{4}+E_{4}k_{3}+E_{5}k_{2}-E_{6}k_{1}}{6}=0,-1k_{5}\alpha_{1}+1k_{1}\alpha_{5}
$$
\n
$$
-\frac{E_{1}k_{5}+E_{2}k_{6}+E_{3}k_{7}-E_{5}k_{1}-E_{6}k_{2}-E_{7}k_{3}}{6}=0,-1k_{5}\alpha_{4}+1k_{4}\alpha_{5}
$$
\n
$$
+\frac{E_{1}k_{6}-E_{2}k_{5}-E_{3}k_{4}+E_{4}k_{3}+E_{5}k_{2}-E_{6}k_{1}}{6}=0,-1k_{5}\alpha_{3}+1k_{5}\alpha_{5}
$$
\n
$$
+\frac{E_{1}k_{7}+E_{2}k_{4}-E_{3}k_{5}-E_{4}k_{2}+E_{3}k_{2}-E_{6}k_{1}}{6}=0,-1k_{5}\alpha_{4}+1k_{4}\alpha_{5}
$$
\n
$$
-\frac{E_{2}k_{3}-E_{3}k_{2}+E_{4}k_{5}-E_{5}k_{4}-E_{6}k_{7}+E_{7}k_{6}}{6}=0,-1k_{6}\alpha_{4}+1k_{1}\alpha_{6}
$$
\n
$$
-\frac{E_{1}k_{6}-E_{2}k_{5}-E_{3}k_{4}+E_{4}k_{3}+E_{5}k_{2}-E_{6}k_{1}}{6}=0,-1k_{6}\alpha_{4}+1k_{
$$

**(5.5.2.13)**

 $-1k_4\alpha_0 - E_4 = 0$ ,  $-1\omega\alpha_5 - 1k_5\alpha_0 - E_5 = 0$ ,  $-1\omega\alpha_6 - 1k_6\alpha_0 - E_6 = 0$ ,  $-1\omega\alpha_7 - 1k_7\alpha_0$  $-E_7=0$ } The following is the proposed solution for the octonionic electric field: **> esol:=solve(eq1,[seq(Epsilon[i],i=1..7)]);**  $\cos l := \left[ \int E_1 = -I \omega \alpha_1 - I k_1 \alpha_0, E_2 = -I \omega \alpha_2 - I k_2 \alpha_0, E_3 = -I \omega \alpha_3 - I k_3 \alpha_0, E_4 = -I \omega \alpha_4 \right]$ **(5.5.2.14)**  $-Ik_4\alpha_0$ ,  $E_5 = -I\omega\alpha_5 - Ik_5\alpha_0$ ,  $E_6 = -I\omega\alpha_6 - Ik_6\alpha_0$ ,  $E_7 = -I\omega\alpha_7 - Ik_7\alpha_0$ The remainder of this section will be devoted to checking whether this is consistent with the system of equations. **> ees:=seq(rhs(esol[1][i]),i=1..7)**  $ees := -I\omega\alpha_1 - Ik_1\alpha_0$ ,  $-I\omega\alpha_2 - Ik_2\alpha_0$ ,  $-I\omega\alpha_3 - Ik_3\alpha_0$ ,  $-I\omega\alpha_4 - Ik_4\alpha_0$ ,  $-I\omega\alpha_5 - Ik_5\alpha_0$ , **(5.5.2.15)**  $-I\omega\alpha_6 - I k_6 \alpha_0$ ,  $-I\omega\alpha_7 - I k_7 \alpha_0$ **> ees[1]; (5.5.2.16)**  $-I \omega \alpha_1 - I k_1 \alpha_0$ **> test:=subs([seq(Epsilon[i]=Epsilon||i,i=1..7)],eqns4[8]); (5.5.2.17) > simplify(subs([seq(Epsilon||i=ees[i],i=1..7)],test));**  $I\left(\alpha_4 k_7 - \alpha_5 k_6 + \alpha_6 k_5 - \alpha_7 k_4\right) = 0$ **(5.5.2.18) > switcheqns:={seq(subs([seq(Epsilon[i]=Epsilon||i,i=1..7)],eqns4[j]),j= 1..nops(eqns4))};**switcheqns =  $\Big\{ -I\omega\alpha_1 - Ik_1\alpha_0 - El = 0, -I\omega\alpha_2 - Ik_2\alpha_0 - E^2 = 0, -I\omega\alpha_3 - Ik_3\alpha_0 - E^2 = 0, (5.5.2.19)$  $-I\omega\alpha_4 - Ik_4\alpha_0 - E4 = 0$ ,  $-I\omega\alpha_5 - Ik_5\alpha_0 - E5 = 0$ ,  $-I\omega\alpha_6 - Ik_6\alpha_0 - E6 = 0$ ,  $-I\omega\alpha_7$  $-1k_7\alpha_0 - E7 = 0$ ,  $-1k_2\alpha_1 + 1k_1\alpha_2 - \frac{E1k_2 - E2k_1 + E4k_7 - E5k_6 + E6k_5 - E7k_4}{\omega}$ = 0,  $-1k_3 \alpha_1 + 1k_1 \alpha_3 - \frac{EI k_3 - E3 k_1 - E4 k_6 - E5 k_7 + E6 k_4 + E7 k_5}{2} = 0$ ,  $-1k_3 \alpha_2$ +  $1k_2 \alpha_3$  -  $\frac{E2 k_3 - E3 k_2 + E4 k_5 - E5 k_4 - E6 k_7 + E7 k_6}{\omega} = 0$ ,  $-1 k_4 \alpha_1 + 1 k_1 \alpha_4$  $-\frac{EI k_4 - E2 k_7 + E3 k_6 - E4 k_1 - E6 k_3 + E7 k_2}{0} = 0, -1 k_4 \alpha_2 + 1 k_2 \alpha_4$  $-\frac{EI k_7 + E2 k_4 - E3 k_5 - E4 k_2 + E5 k_3 - E7 k_1}{\omega} = 0, -1 k_4 \alpha_3 + 1 k_3 \alpha_4$  $+\frac{EI k_6 - E2 k_5 - E3 k_4 + E4 k_3 + E5 k_2 - E6 k_1}{\Omega} = 0, -1 k_5 \alpha_1 + 1 k_1 \alpha_5$  $-\frac{EI k_5 + E2 k_6 + E3 k_7 - E5 k_1 - E6 k_2 - E7 k_3}{2} = 0, -1 k_5 \alpha_2 + 1 k_2 \alpha_5$  $+\frac{EI k_6 - E2 k_5 - E3 k_4 + E4 k_3 + E5 k_2 - E6 k_1}{\omega} = 0, -1 k_5 \alpha_3 + 1 k_3 \alpha_5$ 

$$
+\frac{EI k_7 + E2 k_4 - E3 k_5 - E4 k_2 + E5 k_3 - E7 k_1}{\omega} = 0, -1 k_5 \alpha_4 + 1 k_4 \alpha_5
$$
  
\n
$$
-\frac{E2 k_3 - E3 k_2 + E4 k_5 - E5 k_4 - E6 k_7 + E7 k_6}{\omega} = 0, -1 k_6 \alpha_1 + 1 k_1 \alpha_6
$$
  
\n
$$
-\frac{EI k_6 - E2 k_5 - E3 k_4 + E4 k_3 + E5 k_2 - E6 k_1}{\omega} = 0, -1 k_6 \alpha_2 + 1 k_2 \alpha_6
$$
  
\n
$$
-\frac{EI k_5 + E2 k_6 + E3 k_7 - E5 k_1 - E6 k_2 - E7 k_3}{\omega} = 0, -1 k_6 \alpha_3 + 1 k_3 \alpha_6
$$
  
\n
$$
-\frac{EI k_4 - E2 k_7 + E3 k_6 - E4 k_1 - E6 k_3 + E7 k_2}{\omega} = 0, -1 k_6 \alpha_4 + 1 k_4 \alpha_6
$$
  
\n
$$
+\frac{EI k_3 - E3 k_1 - E4 k_6 - E5 k_7 + E6 k_4 + E7 k_5}{\omega} = 0, -1 k_6 \alpha_5 + 1 k_5 \alpha_6
$$
  
\n
$$
+\frac{EI k_2 - E2 k_1 + E4 k_7 - E5 k_6 + E6 k_5 - E7 k_4}{\omega} = 0, -1 k_7 \alpha_1 + 1 k_1 \alpha_7
$$
  
\n
$$
-\frac{EI k_7 + E2 k_4 - E3 k_5 - E4 k_2 + E5 k_3 - E7 k_1}{\omega} = 0, -1 k_7 \alpha_2 + 1 k_2 \alpha_7
$$
  
\n
$$
+\frac{EI k_4 - E2 k_7 + E3 k_6 - E4 k_1 - E6 k_3 + E7 k_2}{\omega} = 0, -1 k_7 \alpha_3 + 1 k_3 \alpha_7
$$
  
\n
$$
-\frac{EI k_5 + E2 k_6 + E3 k_7 - E5 k_1 - E6 k_5 - E7 k_3}{\omega} = 0, -1 k_7 \alpha_3 + 1 k_3 \alpha_7
$$
  
\n<math display="</math>

**> (5.5.2.20) t1:={seq(simplify(subs([seq(Epsilon||i=ees[i],i=1..7)],switcheqns[j])), j=1..nops(switcheqns))};**

$$
I = \{0 = 0, 1 \mid -\alpha_1 \kappa_7 - \alpha_2 \kappa_4 + \alpha_4 \kappa_2 + \alpha_7 \kappa_1\} = 0, 1 \mid \alpha_1 \kappa_4 - \alpha_2 \kappa_7 - \alpha_4 \kappa_1 + \alpha_7 \kappa_2\} = 0, 1 \mid \alpha_1 \kappa_2 + \alpha_2 \kappa_1 - \alpha_4 \kappa_7 + \alpha_7 \kappa_4\} = 0, I \mid -\alpha_1 \kappa_6 + \alpha_2 \kappa_5 - \alpha_5 \kappa_2 + \alpha_6 \kappa_1\} = 0, I \mid \alpha_1 \kappa_5 + \alpha_2 \kappa_6
$$
  
\n
$$
-\alpha_5 \kappa_1 - \alpha_6 \kappa_2\} = 0, I \mid \alpha_1 \kappa_2 - \alpha_2 \kappa_1 - \alpha_5 \kappa_6 + \alpha_6 \kappa_5\} = 0, I \mid -\alpha_1 \kappa_6 + \alpha_3 \kappa_4 - \alpha_4 \kappa_3
$$
  
\n
$$
+\alpha_6 \kappa_1\} = 0, I \mid -\alpha_1 \kappa_4 - \alpha_3 \kappa_6 + \alpha_4 \kappa_1 + \alpha_6 \kappa_3\} = 0, I \mid -\alpha_1 \kappa_3 + \alpha_3 \kappa_1 + \alpha_4 \kappa_6 - \alpha_6 \kappa_4
$$
  
\n
$$
= 0, I \mid \alpha_1 \kappa_7 - \alpha_3 \kappa_5 + \alpha_5 \kappa_3 - \alpha_7 \kappa_1\} = 0, I \mid \alpha_1 \kappa_5 + \alpha_3 \kappa_7 - \alpha_5 \kappa_1 - \alpha_7 \kappa_3\} = 0, I \mid -\alpha_1 \kappa_3
$$
  
\n
$$
+\alpha_3 \kappa_1 + \alpha_5 \kappa_7 - \alpha_7 \kappa_5\} = 0, I \mid -\alpha_2 \kappa_5 - \alpha_3 \kappa_4 + \alpha_4 \kappa_3 + \alpha_5 \kappa_2\} = 0, I \mid \alpha_2 \kappa_4 - \alpha_3 \kappa_5
$$
  
\n
$$
-\alpha_4 \kappa_2 + \alpha_5 \kappa_3\} = 0, I \mid -\alpha_2 \kappa_3 +
$$
$$
t2 := \left\{ I \left( -\alpha_1 k_7 - \alpha_2 k_4 + \alpha_4 k_2 + \alpha_7 k_1 \right) = 0, I \left( \alpha_1 k_4 - \alpha_2 k_7 - \alpha_4 k_1 + \alpha_7 k_2 \right) = 0, I \left( -\alpha_1 k_2 \right) \right\}
$$
  
\n
$$
+ \alpha_2 k_1 - \alpha_4 k_7 + \alpha_7 k_4 \right) = 0, I \left( -\alpha_1 k_6 + \alpha_2 k_5 - \alpha_5 k_2 + \alpha_6 k_1 \right) = 0, I \left( \alpha_1 k_5 + \alpha_2 k_6 \right)
$$
  
\n
$$
- \alpha_5 k_1 - \alpha_6 k_2 \right) = 0, I \left( \alpha_1 k_2 - \alpha_2 k_1 - \alpha_5 k_6 + \alpha_6 k_5 \right) = 0, I \left( -\alpha_1 k_6 + \alpha_3 k_4 - \alpha_4 k_3 \right)
$$
  
\n
$$
+ \alpha_6 k_1 \right) = 0, I \left( -\alpha_1 k_4 - \alpha_3 k_6 + \alpha_4 k_1 + \alpha_6 k_3 \right) = 0, I \left( -\alpha_1 k_3 + \alpha_3 k_1 + \alpha_4 k_6 - \alpha_6 k_4 \right)
$$
  
\n
$$
= 0, I \left( \alpha_1 k_7 - \alpha_3 k_5 + \alpha_5 k_3 - \alpha_7 k_1 \right) = 0, I \left( \alpha_1 k_5 + \alpha_3 k_7 - \alpha_5 k_1 - \alpha_7 k_3 \right) = 0, I \left( -\alpha_1 k_3 \right)
$$
  
\n
$$
+ \alpha_3 k_1 + \alpha_5 k_7 - \alpha_7 k_5 \right) = 0, I \left( -\alpha_2 k_5 - \alpha_3 k_4 + \alpha_4 k_3 + \alpha_5 k_2 \right) = 0, I \left( \alpha_2 k_4 - \alpha_3 k_5 \right)
$$
  
\n
$$
- \alpha_4 k_2 + \alpha_5 k_3 \right) = 0, I \left( -\alpha_2 k_3 + \alpha_3 k_2 - \alpha_4 k_5 + \alpha_5 k_4 \right) = 0, I \left( -\alpha_2 k_7 + \alpha_3 k_6 - \alpha_6 k_3
$$

Because the alphas and k's commute, each of these equations is true, and so the proposed solution for the octonionic electric field is valid. Note that there are only 7 independent components of the conventional vector potential, due to our choosing a devergenceless vector.